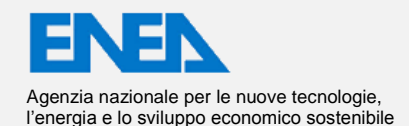

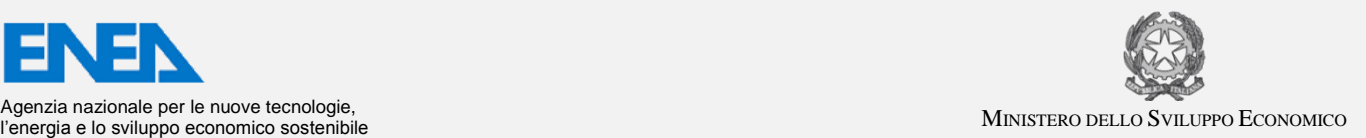

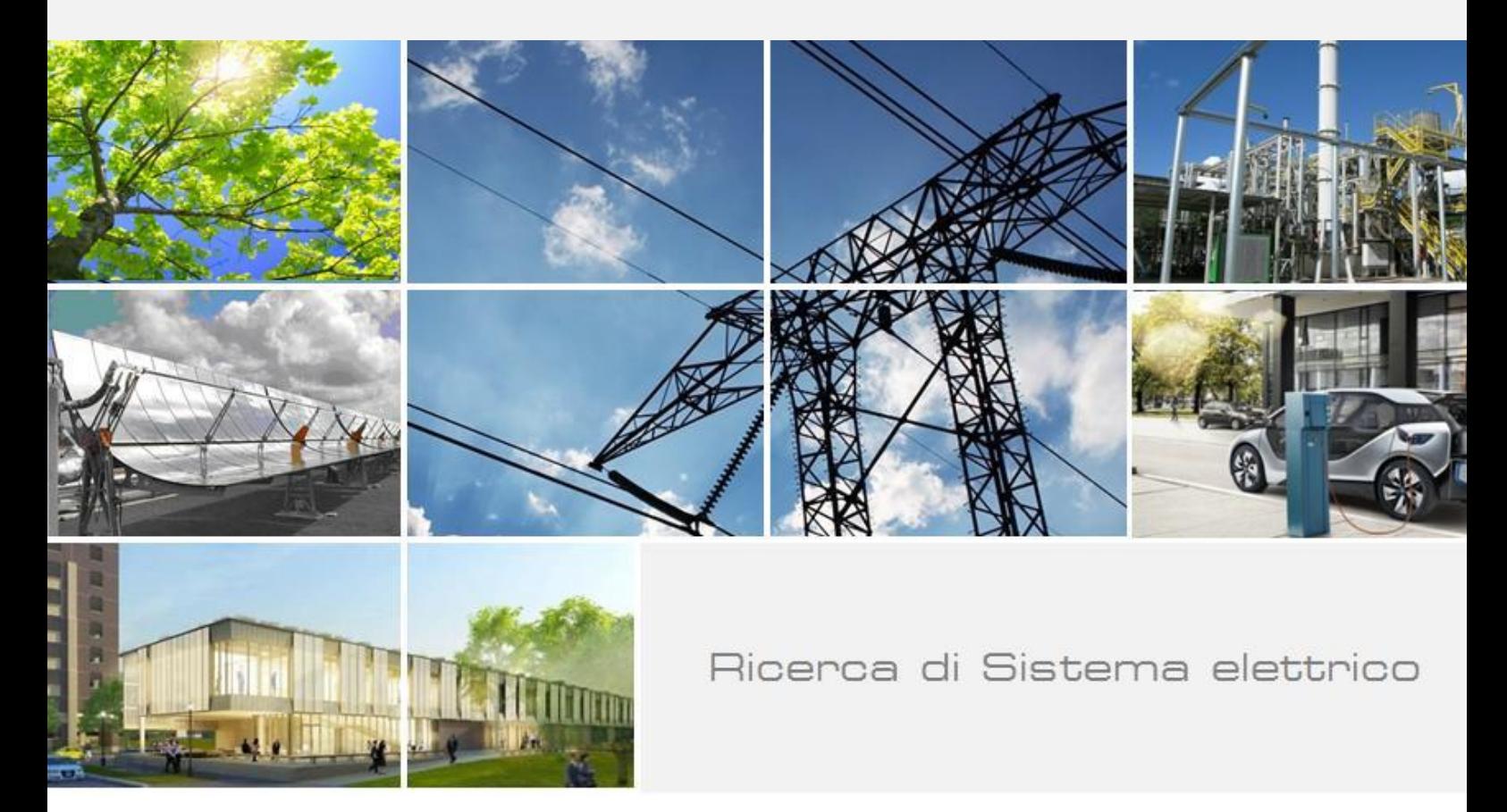

Metodologia HGPT-BU per l'Analisi Perturbativa nel Campo Neutroni/Nuclidi. Implementazione e Validazione nel Codice Eranos

A. Gandini, V. Peluso

Report RdS/PAR2016/058

#### METODOLOGIA HGPT-BU PER L?ANALISI PERTURBATIVA NEL CAMPO NEUTRONI/NUCLEOTIDI. IMPLEMENTAZIONE E VALIDAZIONE NEL CODICE ERANOS

A. Gandini (Università Sapienza, Roma), V. Peluso (ENEA)

Settembre 2017

Report Ricerca di Sistema Elettrico

Accordo di Programma Ministero dello Sviluppo Economico - ENEA Piano Annuale di Realizzazione 2016 Area: Generazione di Energia Elettrica con Basse Emissioni di Carbonio Progetto: Sviluppo competenze scientifiche nel campo della sicurezza nucleare e collaborazione ai programmi internazionali per il nucleare di IV Generazione. Linea: Collaborazione ai programmi internazionali per il nucleare di IV Generazione Obiettivo: Progettazione di sistema e analisi di sicurezza Responsabile del Progetto: Mariano Tarantino, ENEA

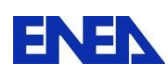

#### **Titolo**

## **Metodologia HGPT-BU per l'Analisi Perturbativa nel Campo Neutroni/Nuclidi. Implementazione e Validazione nel Codice Eranos**

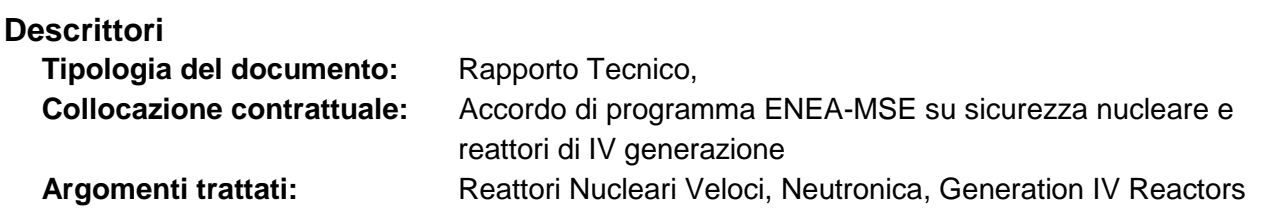

### **Sommario**

Il presente lavoro si propone come obiettivo l'implementazione e la validazione della metodologia HGPT.BU per l'analisi perturbativa nel campo neutroni/nuclidi nel codice ERANOS. A tale scopo si è adottato un modello semplificato, ancorché significativo, di un reattore veloce refrigerato a piombo, con nocciolo a due zone di combustibile (corrispondenti a due zone di evoluzione del combustibile) in geometria monodimensionale, tale da consentire la messa a punto le procedure di calcolo e la loro implementazione nel codice.

La possibilità di disporre per i primi casi semplificati di soluzioni analitiche ha consentito una verifica puntuale di validazione delle procedure di calcolo implementate nel codice ERANOS.

La precisione dei valori calcolati è risultata soddisfacente: gli scarti tra i valori ottenuti con il metodo diretto e quelli ottenuti seguendo la procedura HGPT-BU sono risultati in tutti i casi considerati al di sotto dell'10-11%.

### **Note**

Conia n

Autori: A. Gandini – Università Sapienza, Roma V. Peluso – ENEA/FSN-SICNUC-PSSN

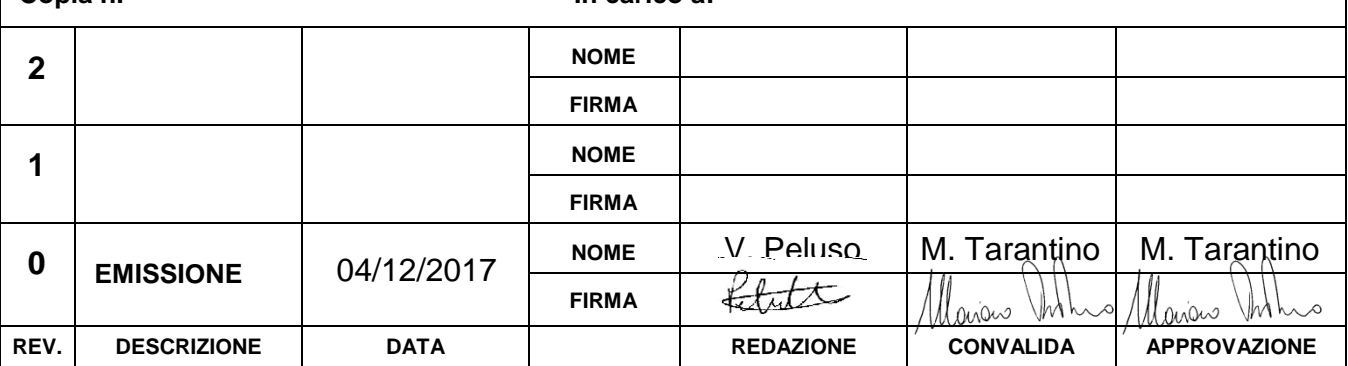

#### **Copia n. In carico a:**

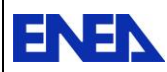

# **Indice**

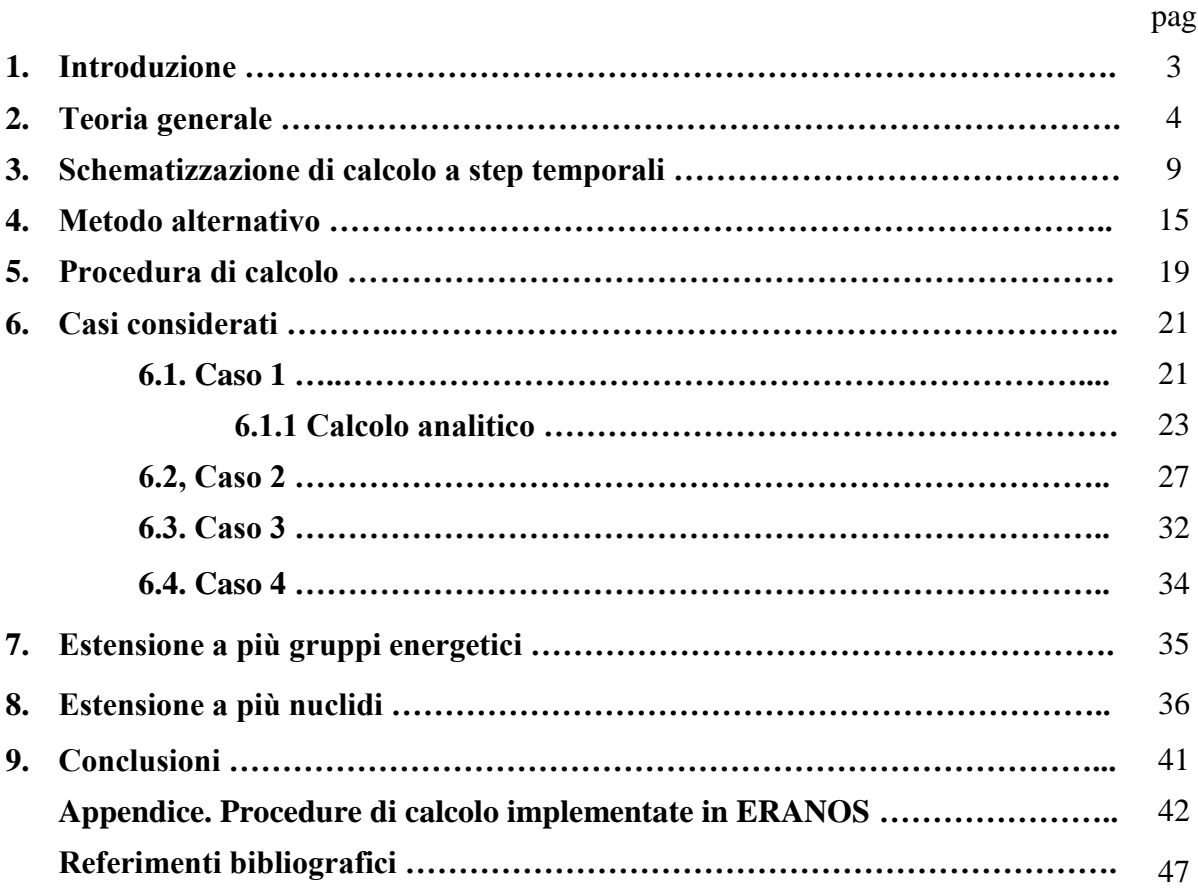

**ENEN** Ricerca Sistema Elettrico

## **1. Introduzione**

La metodologia per il calcolo perturbativo di funzionali della densità neutronica e di quella dei nuclidi che evolvono durante l'evoluzione (burn-up) del nocciolo è stata sviluppata sulla base della teoria delle perturbazioni generalizzate su base euristica HGPT (Heuristic Generalized Perturbation Theory) [1,2]. Essa può essere applicata a studi relativi all'evoluzione temporale del campo nonlineare neutroni/nuclidi in sistemi critici, o sottocritici

Nei lavori precedenti tale metodologia è stata sviluppata ed applicata allo studio dell'evoluzione di un sistema rappresentativo di un reattore veloce refrigerato a piombo. Tali studi inizialmente erano stati limitati ad una singola cella, vale a dire in condizioni zero-dimensionali. In una fase successiva si era passati allo sviluppo di una metodologia multizona, adottando un modello semplificato, ancorché significativo, in geometria monodimensionale con due zone di combustibile.

Con questo lavoro ci si è proposti di avviare una vera e propria implementazione della metodologia nel codice ERANOS seguendo una procedura rigorosa e documentata, anche in relazione ad una futura collaborazione con il CEA. A questo scopo si è partiti da casi semplici per i quali fossero disponibili soluzioni analitiche per una prima validazione delle procedure di calcolo con il codice ERANOS.

 $\overline{a}$ 

**ENEN** Ricerca Sistema Elettrico

### **2. Teoria generale**

Le densità dei nuclidi che costituiscono il combustibile si riferiscono a valori medi relativi alle macrozone in cui è stato suddiviso il nocciolo. Esse sono rappresentate con il vettore **c**z. [z =1,2,…,Z (numero di sottozone)]. La densità dei neutroni, dipendente dallo spazio delle fasi e dal tempo, è data nella forma multigruppo dal vettore **n** 1 **.** In questa trattazione è stata adottata l'approssimazione della diffusione (peraltro largamente usata per i calcoli di burn-up). Alle densità **n** (**r**, t) e **c**<sub>z</sub>(**r**), definite nell'intervallo ( $t_0$ ,  $t_F$ ), viene associata una variabile intensiva di controllo,  $\rho(t)$ , tale da mantenere costante la potenza totale assegnata W(t). La variabile  $\rho(t)$  può rappresentare, per esempio, il grado complessivo d'inserzione delle barre di controllo nel nocciolo (non il loro movimento relativo, che può essere generalmente descritto da parametri), oppure la densità media di un veleno neutronico nel refrigerante. Nei calcoli viene normalmente adottato un parametro di controllo fittizio, per esempio un coefficiente che moltiplica la sorgente di fissione. L'applicazione della metodologia a modalità di controllo diverse è comunque possibile, ciò implicando, come si vedrà in seguito, condizioni differenti sulle funzioni che descrivono il comportamento del sistema [1]. In un sistema sottocritico (ADS),  $\rho(t)$  può rappresentare l'intensità della sorgente (attraverso la regolazione dell'intensità di corrente dell'acceleratore). Le equazioni non lineari cui debbono soddisfare le variabili **n**, **c** e possono quindi essere scritte formalmente, nel caso più generale, come

$$
\begin{cases}\n\mathbf{m}_{(n)}(\mathbf{n}, \mathbf{c}, \rho |, \mathbf{p}) = -\frac{\partial \mathbf{n}}{\partial t} + B(\mathbf{c}, \rho | \mathbf{p})\mathbf{n} + \delta(t - t_o)\mathbf{n}_o = \mathbf{0} & \text{(reatore critic)} \\
\mathbf{m}_{(n)}(\mathbf{n}, \mathbf{c}, \rho |, \mathbf{p}) = -\frac{\partial \mathbf{n}}{\partial t} + B(\mathbf{c}, | \mathbf{p})\mathbf{n} + \delta(t - t_o)\mathbf{n}_o + \rho \mathbf{s}_n(\mathbf{p}) = \mathbf{0} & \text{(reatore sttocrit.)}\n\end{cases}
$$
\n(2.1)

$$
\mathbf{m}_{(c)}(\mathbf{n}, \mathbf{c} \mid \mathbf{p}) = -\frac{\partial \mathbf{c}}{\partial t} + E(\mathbf{n}, \mathbf{c} \mid \mathbf{p})\mathbf{c} + \delta(t - t_o)\mathbf{c}_o + \mathbf{s}_c(\mathbf{p}) = \mathbf{0}
$$
(2.2)

$$
m_{(p)}(\mathbf{n}, \mathbf{c}|\mathbf{p}) = \langle \mathbf{c}, I S \mathbf{n} \rangle_{sys} - W = 0 \tag{2.3}
$$

dove  $\langle \rangle_{\rm sys}$  indica integrazione su tutto il volume della zona moltiplicante, *B* rappresenta l'operatore in diffusione o trasporto (dipendente da  $c$  e, generalmente, da  $\rho$ ), *E* la matrice di

<sup>&</sup>lt;sup>1</sup> Per maggiore semplicità di esposizione, nella derivazione della metodologia viene considerata la densità dei neutroni (**n**) piuttosto che il flusso  $\phi$  ( $\equiv$  *V***n**, *V* essendo la matrice diagonale delle velocità). Gli operatori che reggono la densità **n** saranno quindi quelli normalmente considerati per il flusso moltiplicati per la matrice *V*. Il che equivale a sostituire, come sarà sottinteso nel seguito, le sezioni d'urto relative ad un a data velocità (puntuale o di gruppo) con il loro prodotto per la velocità medesima.

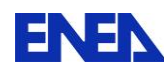

 $\overline{a}$ 

evoluzione dei nuclidi (dipendente da **n**), il vettore **p** i parametri del sistema. **s**n ed **s**c sono termini di sorgente, mentre *S* e  $\Gamma$  sono le matrici<sup>2</sup>

$$
S = \begin{vmatrix} \sigma_{f1}^{1} & \sigma_{f2}^{1} & \dots & \sigma_{fG}^{1} \\ \sigma_{f1}^{2} & \sigma_{f2}^{2} & \dots & \sigma_{fG}^{2} \\ \vdots & \vdots & \vdots & \vdots \\ \sigma_{f1}^{M} & \sigma_{f2}^{M} & \dots & \sigma_{fG}^{M} \end{vmatrix} \begin{vmatrix} 0 & \dots & 0 \\ 0 & v_{1} & \dots & 0 \\ \vdots & \vdots & \vdots & \vdots \\ \sigma_{f1}^{M} & \sigma_{f1}^{M} & \sigma_{f2}^{M} & \dots & \sigma_{fG}^{M} \end{vmatrix} = \begin{vmatrix} \sigma_{f1}^{1} & \sigma_{f2}^{1} & \dots & \sigma_{fG}^{1} \\ \sigma_{f1}^{2} & \sigma_{f2}^{2} & \dots & \sigma_{fG}^{2} \\ \vdots & \vdots & \vdots & \vdots \\ \sigma_{f1}^{M} & \sigma_{f2}^{M} & \dots & \sigma_{fG}^{M} \end{vmatrix}
$$
(2.4)  

$$
T = \begin{vmatrix} \gamma_{1} & 0 & \dots & 0 \\ 0 & \gamma_{2} & \dots & 0 \\ \vdots & \vdots & \ddots & \vdots \\ 0 & 0 & \dots & \gamma_{M} \end{vmatrix}
$$
(2.5)

dove  $\sigma_{fg}^{m}$  è la sezione d'urto microscopica di fissione dell'isotopo m nel gruppo g,  $\Gamma$  è una matrice diagonale con elementi  $\gamma_m$  rappresentanti la quantità di energia per fissione dell'elemento m-esimo mentre  $V$  è la matrice diagonale delle velocità  $v<sub>g</sub>$  dei neutroni. Le quantità  $\gamma_m$ ,  $v_g$ , W e  $\sigma_{fg}^m$  sono genericamente rappresentate come parametri (p<sub>j</sub>) di sistema. I termini in cui compaiono le delta di Dirac rappresentano delle condizioni iniziali.

Nel caso si volesse, per semplicità, sostituire la condizione di potenza costante con la condizione di tasso di fissione costante, sarà sufficiente sostituire la matrice  $\Gamma$  con una matrice unitaria.

Nel seguito prenderemo in considerazione il caso generale di sistemi moltiplicanti sia critici sia sottocritici.

Il termine di sorgente **s**c nel secondo membro dell'equazione (2.2) è generalmente dato da una somma di funzioni delta definite in momenti specifici per tenere conto di caricamenti di combustibile e di operazioni di shuffling.

Nell'equazione (2.1) per il caso sottocritico si è scelto il controllo sulla sorgente. Nel caso il controllo rientrasse nell'operatore B, la metodologia diverrebbe analoga a quella relativa al reattore critico.

<sup>&</sup>lt;sup>2</sup> Per generalità il numero di righe della matrice S è posto eguale al numero dei nuclidi considerati nell'evoluzione del nocciolo. Poiché gli elementi di S corrispondono a sezioni d'urto microscopiche di fissione, nel caso vengano considerati nel processo di evoluzione anche elementi non fissili, quali i prodotti di fissione, le righe corrispondenti ad essi saranno formate da zeri.

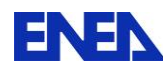

In problemi quasi-statici, quali quelli che interessano gli studi di burn-up, la derivata  $\partial$ **n**  $\partial t$ risulta trascurabile. La sua notazione viene comunque mantenuta per consentire, come vedremo più avanti, la determinazione dell'operatore corretto che regge la funzione importanza.

Una forma del tutto generale di una risposta Q (lineare) può essere scritta nella forma

$$
Q = \int_{t_o}^{t_F} dt \Bigl( \langle \mathbf{h}_n^{+T} \mathbf{n} \rangle_{sys} + \langle \mathbf{h}_c^{+T} \mathbf{c} \rangle_{sys} + h_\rho^+ \rho \Bigr)
$$
 (2.6)

con  $\mathbf{h}_n^+$ ,  $\mathbf{h}_c^+$ ,  $h_p^+$  quantità date..

Dal procedimento di linearizzazione, e ricordando la regola di complementazione delle coordinate [1], si possono ottenere le equazioni lineari che reggono le funzioni derivate e le funzioni importanza.

Il sistema di equazioni delle funzioni derivate risulta:

$$
\begin{vmatrix}\n\left(-\frac{\partial}{\partial t} + B\right) & \Omega_{\rm n} & \omega_{\rm p} < \xi_{\rm c}(\rm.) >_{sys} \\
\Omega_{\rm c} & \left(-\frac{\partial}{\partial t} + E\right) & 0 & \left|\begin{array}{c}\n\mathbf{n}_{j} \\
\mathbf{c}_{j} \\
\vdots \\
\hline\n\end{array}\right| + \frac{\partial}{\partial p_{j}} \left|\begin{array}{c}\n\mathbf{m}_{(n)} \\
\mathbf{m}_{(c)} \\
\vdots \\
\hline\n\end{array}\right| = \mathbf{0}
$$
\n
$$
\times \mathbf{c}^{\mathrm{T}} T S \rightarrow_{sys} \qquad 0
$$
\n(2.7)

dove  $\Omega_{\rm n}$  e  $\Omega_{\rm c}$  sono gli operatori di accoppiamento **c ( n)**  $\partial$  $\frac{\overline{\partial}(Bn)}{\overline{\partial}(B)}$  e **n (Ec)**  $\hat{o}$  $\frac{\overline{\partial}(\mathbf{Ec})}{\partial}$ , rispettivamente<sup>3</sup>,  $\xi_c$  è un coefficiente eguale a 1 nei limiti dello spazio in cui è definito il parametro di controllo  $\rho$  ed eguale a zero altrimenti, e dove  $\omega_{\rho}$  è dato dall'espressione

$$
\omega_{\rho} = \kappa \frac{\partial B(\rho)}{\partial \rho} \mathbf{n} + (1 - \kappa) \mathbf{s}_{n}
$$
 ( $\kappa$ =1 per sistemi critici, =0 per sistemi

sottocritici)

$$
(2.8)
$$

Le funzioni importanza:sono invece rette dalle equazioni

<sup>&</sup>lt;sup>3</sup> I termini  $\frac{\partial (B)}{\partial c}$ **( n)**  $\partial$  $\frac{\overline{\partial}(Bn)}{\partial c}$  e  $\frac{\overline{\partial}(E\cdot B)}{\partial n}$ **(Ec)**  $\partial$  $\frac{\overline{\partial}(\mathbf{E}\mathbf{c})}{\overline{\partial}(\mathbf{E}\mathbf{c})}$  rappresentano derivate di Frechet [6] (applicabili ad espressioni in cui compaiano operatori lineari).

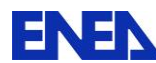

$$
\begin{vmatrix}\n\left(\frac{\partial}{\partial t} + B^*\right) & \Omega_c^* & S^T \Gamma c < .>_{\text{sys}} \\
\Omega_n^* & \left(\frac{\partial}{\partial t} + E^T\right) & S \Gamma \mathbf{n} < .>_{\text{sys}}\n\end{vmatrix}\n\begin{vmatrix}\n\mathbf{n}^* \\
\mathbf{n}^* \\
\mathbf{n}^* \\
\mathbf{n}^* \\
\mathbf{n}^* \\
\mathbf{n}^* \\
\mathbf{n}^* \\
\mathbf{n}^* \\
\mathbf{n}^* \\
\mathbf{n}^* \\
\mathbf{n}^* \\
\mathbf{n}^* \\
\mathbf{n}^* \\
\mathbf{n}^* \\
\mathbf{n}^* \\
\mathbf{n}^* \\
\mathbf{n}^* \\
\mathbf{n}^* \\
\mathbf{n}^* \\
\mathbf{n}^* \\
\mathbf{n}^* \\
\mathbf{n}^* \\
\mathbf{n}^* \\
\mathbf{n}^* \\
\mathbf{n}^* \\
\mathbf{n}^* \\
\mathbf{n}^* \\
\mathbf{n}^* \\
\mathbf{n}^* \\
\mathbf{n}^* \\
\mathbf{n}^* \\
\mathbf{n}^* \\
\mathbf{n}^* \\
\mathbf{n}^* \\
\mathbf{n}^* \\
\mathbf{n}^* \\
\mathbf{n}^* \\
\mathbf{n}^* \\
\mathbf{n}^* \\
\mathbf{n}^* \\
\mathbf{n}^* \\
\mathbf{n}^* \\
\mathbf{n}^* \\
\mathbf{n}^* \\
\mathbf{n}^* \\
\mathbf{n}^* \\
\mathbf{n}^* \\
\mathbf{n}^* \\
\mathbf{n}^* \\
\mathbf{n}^* \\
\mathbf{n}^* \\
\mathbf{n}^* \\
\mathbf{n}^* \\
\mathbf{n}^* \\
\mathbf{n}^* \\
\mathbf{n}^* \\
\mathbf{n}^* \\
\mathbf{n}^* \\
\mathbf{n}^* \\
\mathbf{n}^* \\
\mathbf{n}^* \\
\mathbf{n}^* \\
\mathbf{n}^* \\
\mathbf{n}^* \\
\mathbf{n}^* \\
\mathbf{n}^* \\
\mathbf{n}^* \\
\mathbf{n}^* \\
\mathbf{n}^* \\
\mathbf{n}^* \\
\mathbf{n}^* \\
\mathbf{n}^* \\
\mathbf{n}^* \\
\mathbf{n}^* \\
\mathbf{n}^* \\
\mathbf{n}^* \\
\mathbf{n}^* \\
\mathbf{n}^* \\
\mathbf{n}^* \\
\mathbf{n}^* \\
\mathbf{n}^* \\
\mathbf
$$

dove  $\omega_p^*$ ,  $\Omega_n^*$  e  $\Omega_c^*$  sono gli aggiunti degli operatori  $\omega_p$ ,  $\Omega_n$  e  $\Omega_c$ , rispettivamente.

Ponendo

$$
\rho^* = <\widetilde{\rho}^*>_{\rm sys} ,
$$
  
(2.10)

l'equazione corrispondente alla prima riga, relativa all'importanza dei neutroni, risulta:

$$
\left(\frac{\partial}{\partial t} + B^*\right) \mathbf{n}^* + \Omega_c^* \mathbf{c}^* + S^T \Gamma \mathbf{c} \rho^* + \mathbf{h}_n^+ = 0
$$
  
(2.11)

mentre l'equazione corrispondente alla seconda riga, relativa all'importanza dei nuclidi, risulta:

$$
-\frac{\partial \mathbf{c}^*}{\partial t} = E^{\mathrm{T}} \mathbf{c}^* + \Omega_n^* \mathbf{n}^* + S \mathbf{n} \rho^* + \mathbf{h}_c^+.
$$
  
(2.12)

L'equazione corrispondente alla terza riga, relativa all'importanza associata alla potenza, risulta, ricordando la (2.8),

$$
\langle \xi_{c} \mathbf{n}^* \mathbf{T} \frac{\partial B(\rho)}{\partial \rho} \mathbf{n} \rangle_{\text{sys}} + (1 - \kappa) \langle \mathbf{n}^* \mathbf{T} \mathbf{s}_n \rangle_{\text{sys}} + \mathbf{h}_{\rho}^+ = 0.
$$
\n(2.13)

 $\begin{vmatrix} \mathbf{h}_{c}^{+} & \mathbf{0} \\ \mathbf{h}_{p}^{+} & \mathbf{0} \end{vmatrix}$ <br>operate<br>elativa<br>elativa<br> $\mathbf{s}_{n} >_{\text{sy}}$ <br>indica<br>azio de lativa<br>che lati Nel caso in cui sia  $h_0^+ = 0$  $\phi_{\rho}^+$  = 0 questa equazione indica come la funzione importanza dei neutroni risulti ortogonale alla distribuzione nello spazio delle fasi della densità neutronica in sistemi critici, mentre in quelli sottocritici essa risulta ortogonale alla distribuzione della sorgente neutronica. Per i sistemi critici si può dire che la funzione importanza dei neutroni risulta vuota del modo fondamentale.

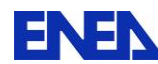

Va rilevato come il ruolo di questa funzione sia relativamente marginale rispetto a quello della  $p^*$ . Infatti, mentre quest'ultima rende conto degli effetti di una perturbazione sul livello della potenza durante l'evoluzione e quindi della necessaria modulazione del flusso per mantenerne il livello imposto attraverso il parametro di controllo, con la funzione n<sup>\*</sup> si tiene conto solo degli effetti di eventuali alterazioni della distribuzione spaziale ed energetica della densità neutronica sulle quantità (micro\_reaction\_rates medie in ciascuna macrozona) che compaiono nella matrice di evoluzione. È istruttivo osservare come nel caso dell'approssimazione ad un solo gruppo e geometria zero-dimensionale (come nel calcolo di cella) il valore di **\*** n risulti eguale a zero.

Assumendo  $h_n^+=0$ , moltiplicando la prima riga a sinistra per **n** ed integrando nello spazio delle fasi, risulta

$$
\rho^* = -\frac{\langle \mathbf{n} \Omega_c^* \mathbf{c}^* \rangle_{sys}}{W}
$$
\n(2.14)

L'espressione generale della variazione  $\delta Q$  conseguente ad una perturbazione dei parametri del sistema può essere scritta nella forma

$$
\delta Q = \sum_{j=1}^{J} \delta p_j \int_{t_o}^{t_F} dt \left( n^{*T} \frac{\partial \mathbf{m}_n}{\partial p_j} + \mathbf{c}^{*T} \frac{\partial \mathbf{m}_c}{\partial p_j} + \rho^* \frac{\partial \mathbf{m}_\rho}{\partial p_j} \right)
$$
(2.15)

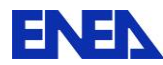

# **3. Schematizzazione di calcolo a step temporali**

Nei calcoli di burn-up a step temporali la densità neutronica viene normalmente calcolata all'inizio di ogni step temporale per poter definire la matrice di evoluzione che regge la densità dei nuclidi. Essa rimane costante durante lo step medesimo per cui n tale intervallo l'equazione di evoluzione dei nuclidi può essere assunta lineare.

Il nocciolo viene inoltre suddiviso in macrozone z  $(z=1,2,...,Z)$  in cui nel calcolo di evoluzione vengono considerati i valori medi della densità neutronica e dei nuclidi che evolvono. Nell'equazione che regge la densità neutronica la densità dei nuclidi evolventi che compaiono nell'operatore del trasporto, o della diffusione, sarà quindi data da valori medi di ciascuna macrozona.

Consideriamo ora l'intervallo di tempo considerato suddiviso in intervalli  $\Delta t_i$  come mostrato di seguito:

$$
\begin{array}{ccccccccccccc}\n\text{Interval} & \Delta t_{1} & \Delta t_{2} & & \Delta t_{i} & \Delta t_{i+1} & & \Delta t_{I} & & \\
 & & & \downarrow & & & \downarrow & & & \downarrow & & \\
 & & t_{0} & t_{1} & t_{2} & \dots & & t_{i-1} & t_{i} & & t_{i+1} & \dots & & t_{I-1} & t_{I} = t_{F} & & \\
\end{array}
$$

Come già accennato, con il metodo quasi-statico la densità di neutroni viene ricalcolata a tempi t<sub>i</sub> specifici (i = 0,1,2, ..., I). A tali tempi t<sub>i</sub> essa viene normalizzata alla potenza assegnata.

L'espressione del tutto generale di una risposta Q (lineare, o linearizzata) può essere scritta nella forma (discretizzata nel tempo)

$$
Q = \sum_{i=0}^{I} \left( \langle \mathbf{h}_{n,i}^{+T} \mathbf{n}_{i} \rangle_{sys} + \sum_{z=1}^{Z} V_{z} \mathbf{h}_{c,i}^{+T} \mathbf{c}_{z,i} + h_{\rho,i}^{+} \rho_{i} \right)
$$
(3.1)

con  $\mathbf{h}_{ni}^*$ ,  $\mathbf{h}_{ci}^*$ ,  $h_{pi}^*$  quantità assegnate.

Seguendo la metodologia HGPT, per la funzione importanza può essere ottenuto uno schema di calcolo ricorrente, procedendo all'indietro a partire dal tempo finale t<sub>F</sub> (=t<sub>I</sub>), .

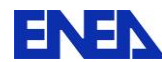

**ENEN** Ricerca Sistema Elettrico

Dal procedimento di linearizzazione, e ricordando la regola di complementazione delle coordinate [1], si possono ottenere le equazioni lineari che reggono le funzioni derivate e le funzioni importanza corrispondenti.

Nel generico intervallo temporale  $\Delta t_i$  le funzioni derivate sono caratterizzate da sorgenti definite al limite inferiore t<sub>i-1</sub> dell'intervallo i-esimo. L'integrazione per il calcolo della funzione derivata c<sub>/j,z</sub> entro la macrozona z verrà quindi effettuata tra t<sub>i-1</sub> e t<sub>i</sub>. Si potrà allora scrivere il sistema di equazioni cui le funzioni derivate soddisfano, tenendo conto che la normalizzazione della densità neutronica alla potenza imposta avviene solo ai tempi discreti t<sub>i</sub>. Tale sistema risulta:

$$
\sum_{z} \xi_{z} \cdot \Omega_{c,z,i-1} \int_{t_{i-1}^{-}}^{t_{i}^{-}} \delta(t-t_{i-1}) \leq \xi_{z} \cdot (\cdot) \cdot \xi_{sys} dt
$$
\n
$$
\sum_{z} \xi_{z} \cdot \Omega_{n,z,i-1} \int_{t_{i-1}^{-}}^{t_{i}^{-}} \delta(t-t_{i-1}) \leq \xi_{c} \cdot (\cdot) \cdot \xi_{sys} dt
$$
\n
$$
\sum_{z} \xi_{z} \cdot \Omega_{c,z,i-1} \int_{t_{i-1}^{-}}^{t_{i}^{-}} \delta(t-t_{i-1}) \leq \xi_{z} \cdot (\cdot) \cdot \xi_{sys} dt
$$
\n
$$
\sum_{z} \xi_{z} \cdot \left(-\frac{\partial}{\partial t} + E_{z,i-1}\right) \leq \frac{\xi_{z} \cdot (\cdot) \cdot \xi_{sys}}{V_{z}}
$$
\n
$$
\sum_{z} \xi_{z} \cdot \left(-\frac{\partial}{\partial t} + E_{z,i-1}\right) \leq \frac{\xi_{z} \cdot (\cdot) \cdot \xi_{sys}}{V_{z}}
$$
\n
$$
\sum_{z} \mathbf{c}_{z,i-1}^{T} \cdot \Gamma S \int_{t_{i-1}^{-}}^{t_{i}^{-}} \delta(t-t_{i-1}) \leq \xi_{z} \cdot (\cdot) \cdot \xi_{sys} dt
$$
\n
$$
\sum_{z} \mathbf{n}^{T}_{z,i-1} \Gamma S^{T} \int_{t_{i-1}^{-}}^{t_{i}^{-}} \delta(t-t_{i-1}) \leq \xi_{z} \cdot (\cdot) \cdot \xi_{sys} dt
$$
\n
$$
\times \left| \begin{array}{c} \mathbf{n}_{(i-1)/p} \\ \mathbf{c}_{(i-1)/p} \\ \vdots \\ \mathbf{n}_{(i-1)/p} \end{array} \right| + \left. \frac{\partial}{\partial p} \left| \begin{array}{c} \mathbf{m}_{(n)} \\ \mathbf{m}_{(p)} \\ \vdots \\ \mathbf{m}_{(p)} \end{array} \right|_{(i-1)} = 0
$$
\n(3.2)

dove  $\mathbf{n}_{(i-1)/p}$ ,  $\mathbf{c}_{(i-1)/p}$  e  $\tilde{\rho}_{(i-1)/p}$  rappresentano funzioni definite entro l'intervallo di tempo  $\Delta_i$ , mentre:

- z (=1,2,…,Z) è indice di macrozona in cui le densità dei materiali vengono mediate,
- $-\xi_z(\mathbf{r}) = 1$  per **r** nella macrozona z e =0 altrove,
- $-\xi_c(\mathbf{r}) = 1$  per **r** nello spazio in cui è definito il parametro  $\rho$  e =0 altrove,
- $\omega_{0,i-1,z}$  è dato dall'espressione

 $\mathbf{m}_{i-1} = \kappa \left( \frac{\partial B_{i-1}(\rho)}{\partial \rho} \mathbf{m}_{i-1} + (1 - \kappa) \mathbf{s}_{n,i-1} \right)$  $\mathbf{p}_{\text{p,i-1}} = \kappa \left| \frac{\partial \mathbf{B}_{\text{i-1}}(\mathbf{p})}{\partial \mathbf{Q}} \right| \mathbf{n}_{\text{i-1}} + (1 - \kappa) \mathbf{s}_{\text{n,i-1}}$ J  $\setminus$  $\overline{\phantom{a}}$  $\setminus$ ſ  $\partial \rho$  $\omega_{0,i-1} = \kappa \left( \frac{\partial B_{i-1}(\rho)}{\partial \rho}\right) \mathbf{n}_{i-1} + (1-\kappa)\mathbf{s}_{n,i-1}$  ( $\kappa = 1$  per sistemi critici,  $= 0$  per sistemi

sottocritici)

(3.3)

-  $\Omega_{n,i-1}$ e  $\Omega_{c,z,i-1}$  rappresentano gli operatori di accoppiamento i  $(B_{i-1} {\bf n})$ **c n**  $\hat{o}$  $\frac{\overline{\partial}(B_{i-1}n)}{2}$  e  $z, i-1$  $(E_{z,i-1}c)$  $\overline{a}$ ÷  $\hat{c}$  $\overline{\partial}$ **n**  $E_{\tau i=1}$ **c** .

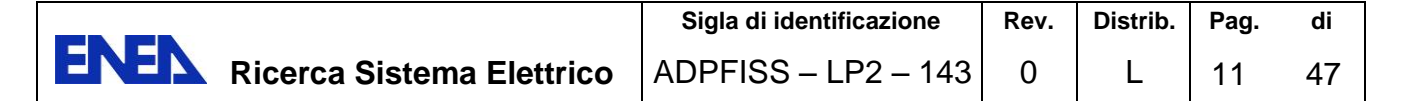

Nel generico intervallo temporale  $\Delta t_i$  le funzioni importanza sono caratterizzate da sorgenti definite al limite superiore t<sub>i</sub>. L'integrazione entro tale intervallo della funzione c<sup>\*</sup> verrà quindi effettuata tra t<sub>i</sub> e t<sub>i-1</sub>. Applicando le regole di inversione dell'ordine degli operatori si potrà quindi scrivere l'equazione

$$
\begin{vmatrix}\n&\left(\frac{\partial}{\partial t} + B_i^*\right) & \sum_{z'} \xi_{z'} \Omega_{c,z,i}^* \delta(t - t_i) \int_{t_{i-1}}^{t_i^+} \frac{\langle \xi_{z'}(.) \rangle_{sys}}{V_{z'}} dt & \delta(t - t_i) S^T \Gamma \sum_{z'} c_{z',i} \int_{t_{i-1}}^{t_i^+} dt < (.) \rangle_{sys} \right|_{\mathbf{n}_i^*} \\
\sum_{z'} \xi_{z'} \Omega_{n,z,i}^* \delta(t - t_i) \int_{t_{i-1}}^{t_i^+} \frac{\langle \xi_{z'}(.) \rangle_{sys}}{V_{z'}} dt & \sum_{z'} \xi_{z'} \left(\frac{\partial}{\partial t} + E_{z',i}^T\right) \frac{\langle \xi_{z'}(.) \rangle_{sys}}{V_{z'}} & \delta(t - t_i) S \Gamma \sum_{z'} \mathbf{n}_{z',i} \int_{t_{i-1}}^{t_i^+} dt < (.) \rangle_{sys} \right|_{\mathbf{c}_i^*} \right|_{\mathbf{n}_i^*} \\
\delta(t - t_i) < \xi_c \omega_{p,i}^T \int_{t_{i-1}^+}^{t_i^+} (.) dt >_{sys} 0 < 0\n\end{vmatrix}
$$
\n
$$
+ \delta(t - t_i) \begin{vmatrix}\n\mathbf{h}_{ni}^+ \\
\mathbf{h}_{ci}^+ \\
\mathbf{h}_{p,i}^+ \end{vmatrix} = \mathbf{0}
$$
\n(3.4)

dove  $\mathbf{n}_i^*$ ,  $\mathbf{c}_i^*$  $\mathbf{c}_i^*$  e  $\widetilde{\rho}_i^*$  $\tilde{\rho}_i^*$  rappresentano funzioni definite entro l'intervallo di tempo  $\Delta_i$ , mentre  $\Omega_{n,i}^*$  e  $\Omega_{c,z_i}^*$ sono gli aggiunti degli operatori di accoppiamento  $\Omega_{n,i}$  e  $\Omega_{c,z_i}$ , rispettivamente.

#### *Equazione dell'importanza neutronica:*

Dalla prima riga del sistema di equazioni rappresentato dalla (3.4) si ottiene l'equazione che governa l'importanza dei neutroni:

$$
-\frac{\partial \mathbf{n}_{i}^{*}}{\partial t} = B_{i}^{*} \mathbf{n}_{i}^{*} + \sum_{z'=1}^{Z} \xi_{z'} \Omega_{c,z,i}^{*} \delta(t - t_{i}) \int_{t_{i-1}^{+}}^{t_{i}^{+}} \frac{<\xi_{z'}(\mathbf{r}) \mathbf{c}_{i}^{*}>_{sys}}{V_{z'}} dt + \delta(t - t_{i}) S^{T} \Gamma \sum_{z'=1}^{Z} \mathbf{c}_{z',i} \int_{t_{i-1}^{+}}^{t_{i}^{+}} <\tilde{\rho}_{i}^{*}>_{sys} dt + \delta(t - t_{i}) \mathbf{h}_{n,i}^{+}
$$
(3.5)

Integrando tra  $(t_{i-1}^+)$  $_{-1}^{+}$ ) e (t<sub>i</sub><sup>+</sup>) si ha:

$$
\mathbf{n}^{*}(t_{i-1}^{+}) = \mathbf{n}^{*}(t_{i}^{+}) + B_{i}^{*} \int_{t_{i-1}^{+}}^{t_{i}^{+}} \mathbf{n}^{*} dt + \sum_{z=1}^{Z} \xi_{z} \cdot \Omega_{c,z,i}^{*} \int_{t_{i-1}^{+}}^{t_{i}^{+}} \frac{<\xi_{z} \cdot (\mathbf{r}) \mathbf{c}^{*}>_{sys}}{V_{z}}
$$
  
+  $S^{T} \Gamma \sum_{z=1}^{Z} \mathbf{c}_{z,i} \int_{t_{i-1}^{+}}^{t_{i}^{+}} < \tilde{\rho}^{*}>_{sys} dt + \mathbf{h}_{n,i}^{+}$  (3.6)

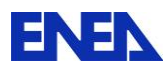

Osserviamo come la funzione  $\mathbf{n}^*(t_i^+)$  $\mathbf{n}^*(t_i^+)$  sia uguale a zero, essendo le sorgenti aggiunte nello step considerato poste ad un tempo precedente ( $t_i$ ). Inoltre anche  $\mathbf{n}^*(t_{i-1}^+)$  $\mathbf{n}^*(t_{i-1}^+)$  risulta eguale a zero. Infatti, il numero di cicli di fissione nello step  $[t_{i-1}^+), t_i]$  $\overline{+}$  $\mathcal{L}_{-1}$ ), t<sub>i</sub> ] è dell'ordine di  $\Delta t_i/l_{prompt}$  e quindi, essendo  $\Delta t_i$  di vari ordini di grandezza maggiore di  $l_{prompt}$ , un neutrone immesso al tempo  $(t_{i-1}^+)$  $t_{-1}$ ) tenderebbe a produrre rapidamente entro l'intervallo  $\Delta t_i$  un aumento del flusso con una distribuzione via via più vicina al modo fondamentale. Poiché la potenza del sistema è imposta, il parametro di controllo correggerà tale aumento vanificandolo e pertanto l'importanza di tale neutrone risulterà nulla.

Definiamo quindi:

$$
\rho^* = \tilde{\rho}^* >_{\text{syst}} , \quad \psi_i^* = \int_{t_{i-1}^+}^{t_i^+} \mathbf{n}^* dt .
$$
 (3.7)

Potremo quindi riscrivere la (3.6), in generale, per sistemi sia critici che sottocritici, che diventa

$$
B_{i}^{*}\psi_{i}^{*} + \sum_{z=1}^{Z} \Omega_{c,z,i}^{*} \int_{t_{i-1}^{+}}^{t_{i}^{+}} \xi_{z} \frac{<\xi_{z}(\mathbf{r}) \mathbf{c}^{*}>_{sys}}{V_{z'}} dt + S^{T} \Gamma \sum_{z=1}^{Z} \mathbf{c}_{z,i} \int_{t_{i-1}^{+}}^{t_{i}^{+}} \rho^{*} dt + \mathbf{h}_{n,i}^{+} = 0.
$$
 (3.8)

Come si vede, l'equazione è definita in tutto il sistema e richiede la conoscenza delle funzioni importanza relative ai nuclidi nelle varie zone.

#### *Equazione relativa all'importanza dei nuclidi*

Dalla seconda riga del sistema di equazioni rappresentato dalla (3.4) si ottiene l'equazione che governa l'importanza dei nuclidi:

$$
-\frac{\partial \mathbf{c}_{z}^{*}}{\partial t} = E_{z,i}^{\mathrm{T}} \mathbf{c}_{z}^{*} + \Omega_{n,z,i}^{*} \delta(t - t_{i}) \psi_{z}^{*} + \delta(t - t_{i}) S T \mathbf{n}_{z,i} \int_{t_{i-1}^{+}}^{t_{i}^{+}} \rho^{*} dt + \delta(t - t_{i}) \mathbf{h}_{c,z,i}^{+}.
$$
 (3.9)

*Equazione relativa all'importanza dei neutroni nel tratto* (  $t_{i-1}^+$ ,  $t_i$  ),

Prendiamo in considerazione l'equazione corrispondente alla terza riga della (3.4).

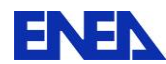

Integrando tra  $t_i^+$  $t_{i-1}^+$  e  $t_i^+$ i t possiamo scrivere, ricordando la (3.3),

$$
\langle \xi_{\rm c} \psi_{\rm i}^* \left[ \kappa \left( \frac{\partial B_{\rm i}(\rho)}{\partial \rho} \right) \mathbf{n}_{\rm i} + (1 - \kappa) \mathbf{s}_{\rm n, i} \right] \rangle_{\rm syst} + \mathbf{h}_{\rho, i}^+ = 0 \tag{3.10}
$$

Nel caso in cui  $h_{\rho}^+=0$ , questa equazione rappresenta, nel caso di sistemi critici, una condizione di ortogonalità per  $\psi_i^*$  rispetto al modo fondamentale  $\mathbf{n}_i$ , mentre nel caso di sistemi sottocritici la funzione  $\psi_i^*$  risulta ortogonale alla sorgente  $\mathbf{s}_{n,i}$ .

### *Soluzione per*

L'equazione relativa a  $\rho^*$  si ottiene moltiplicando a sinistra la  $(3.8)$  per  $\mathbf{n}_i$  e quindi integrandola nello spazio delle fasi. Poiché si verifica facilmente che

$$
\langle \mathbf{n}_i^{\mathrm{T}} B_{z,i}^* \boldsymbol{\psi}^* \rangle = \langle \boldsymbol{\psi}^{* \mathrm{T}} B_{z,i} \mathbf{n}_i \rangle = (\kappa - 1) \langle \boldsymbol{\psi}^{* \mathrm{T}} \mathbf{s}_n \rangle
$$
\n
$$
\begin{cases}\n1 \text{ per sistemi critici} \\
0 \text{ per sistemi sttocr.}\n\end{cases} (3.11)
$$

si avrà

$$
\int_{t_{i-1}^{t_i^{+}}}^{t_i^{+}} \rho_i^* dt = -\frac{(\kappa - 1) \langle \psi_i^{*T} \mathbf{s}_{n,i} \rangle_{syst} + \kappa \sum_{z'=1}^{Z} V_{z'} \mathbf{n}_{z',i}^{T} \mathbf{\Omega}_{c,zi}^{*} \int_{t_{i-1}^{+}}^{t_i^{+}} \mathbf{c}_{z'}^{*} dt + \langle \mathbf{n}_i^{T} \mathbf{h}_{n,i}^{+} \rangle_{syst}}{\mathbf{W}}
$$
(3.12)

Con calcoli ricorrenti e numero crescente di iterazioni interne, l'insieme delle equazioni (3.8), (3.9) e (3.12) consente, in generale, di convergere a valori via via più precisi, sia per i reattori critici che per quelli sottocritici. Fissata una precisione soddisfacente, il numero di iterazioni interne ovviamente decrescerà con l'aumentare del numero di step temporali considerato. Normalmente, nei calcoli di burn-up viene scelto un numero di step temporali adeguato per evitare la necessità di ricorrere ad iterazioni interne.

Per il calcolo della funzione  $\psi_i^*$  retta dall'equazione (3.8) si assumeranno i valori delle importanze c<sup>\*</sup> e p<sup>\*</sup> all'estremo superiore t<sub>i</sub> di ciascuno step i-esimo. Si avranno quindi le equazioni discretizzate

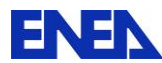

$$
B_i^* \Psi_i^* + \sum_{z=1}^Z \xi_z(\mathbf{r}) \Omega_{c,z,i}^* \mathbf{c}_{z,i}^* \Delta_i + S^T \Gamma \sum_{z=1}^Z \xi_z(\mathbf{r}) \mathbf{c}_{z,i} \hat{\rho}_i^* \Delta_i + \mathbf{h}_{n,i}^+ = 0
$$
\n(3.13)

$$
\hat{\rho}_i^* = -\frac{\sum_{z=1}^Z \left( V_z \mathbf{n}_{z,i}^T \mathbf{\Omega}_{c,z,i}^* \mathbf{c}_{z,i}^* + \frac{(\kappa - 1) < \psi_{z,i}^{*T} \mathbf{s}_{n,z,i} >_{V_z} + < \mathbf{n}_i^T \mathbf{h}_{n,i}^+ >_{V_z}}{\Delta_i} \right)}{W} \tag{3.14}
$$

Analogamente, per l'equazione relativa all'importanza dei nuclidi, potremo scrivere

$$
-\frac{\partial \mathbf{c}_z^*}{\partial t} = E_i^T \mathbf{c}_z^* + \Omega_{n,z,i}^* \delta(t - t_i) \psi_{z,i}^* + \delta(t - t_i) S \Gamma \mathbf{n}_{z,i} \hat{\rho}_i^* \Delta t_i + \delta(t - t_i) \mathbf{h}_{c,z,i}^* \tag{3.15}
$$

Come vedremo nel seguito, definito il funzionale di riferimento da studiare, e definite quindi le condizioni 'iniziali' a t<sub>F</sub> delle funzioni importanza, le equazioni (3.13), (3.14) e (3.15) consentono di stabilire un processo ricorrente per la loro integrazione fino a to.

#### *Espressione perturbativa*

(r) $\Omega_{c,z,i}^{a}$  ( $c_{z,i}^{a}$  ( $c_{z,i}^{a}$  ( $c_{z,i}^{a}$  ( $c_{z,i}^{a}$  ( $c_{z,i}^{a}$  ( $c_{z,i}^{a}$  ( $c_{z,i}^{a}$  ( $c_{z,i}^{a}$  ( $c_{z,i}^{a}$  ( $c_{z,i}^{a}$  ( $c_{z,i}^{a}$  ( $c_{z,i}^{a}$  ( $c_{z,i}^{a}$  ) ( $c_{z,i}^{a}$  ) ( $c_{z,i}^{a}$  ) ( $c_{z,i}^{a}$  ) ( $c_{z$ L'espressione perturbazione (limitandoci a considerare gli effetti indiretti, cioè quelli che non influenzano i parametri che definiscono i termini di sorgente  $h_{n,i}^+$ ,  $h_{c,i}^+$  and  $h_{\rho,i}^+$ , può essere scritta come:

$$
\delta Q = \sum_{j=1}^{J} \delta p_j \sum_{i=1}^{I} \sum_{z=1}^{Z} V_z \left( \psi_i^{*T} \frac{\partial \mathbf{m}_{n,z,i}}{\partial p_j} \Delta_i + \left( \int_{\Delta_i} \mathbf{c}_z^{*T} dt \right) \frac{\partial \mathbf{m}_{c,z,i}}{\partial p_j} + \rho_i^* \frac{\partial \mathbf{m}_{p,z,i}}{\partial p_j} \Delta_i \right)
$$
(3.16)

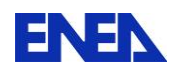

## **4. Metodo alternativo**

Assumiamo che, nel caso di un reattore critico, la densità neutronica **n** venga normalizzata in modo tale che

$$
\langle \mathbf{u}^{\mathrm{T}} \mathbf{n} \rangle = 1 \tag{4.1}
$$

La funzione normalizzata **n** rimane comunque funzione anche del tempo in quanto la distribuzione spazio-energetica si evolve.

Le equazioni (2.1), (2.2) e (2.3) potranno scriversi

$$
\mathbf{m}_{(n)}(\mathbf{n}, \mathbf{c}) = -\frac{\partial \mathbf{n}}{\partial t} + B(\mathbf{c})\mathbf{n} + \delta(t - t_o)\mathbf{n}_o = \mathbf{0}
$$
(4.2)

$$
\mathbf{m}_{(c)}(\mathbf{n}, \mathbf{c}) = -\frac{\partial \mathbf{c}}{\partial t} + E(\rho \mathbf{n})\mathbf{c} + L\mathbf{c} + \delta(t - t_o)\mathbf{c}_o + \mathbf{s}_c = \mathbf{0}
$$
(4.3)

$$
m_{(\rho)}(\mathbf{n}, \mathbf{c}, \rho) = W - \rho < \mathbf{c}, I \mathbf{S} \mathbf{n} > = 0 \tag{4.4}
$$

dove  $\rho$  rappresenta un parametro di controllo tale da assicurare la condizione (4.4) sulla potenza. Il prodotto **n** assume quindi il ruolo di densità neutronica reale. Fino a questo punto non si è fatta alcuna approssimazione in quanto si è assunta la variabilità col tempo di **n**.

Secondo questa procedura i sistemi di equazioni delle funzioni derivate e di quelle aggiunte nello schema di calcolo secondo step temporali risultano:

$$
\begin{bmatrix}\n\left(-\frac{\partial}{\partial t} + B_{i-1}\right) & \sum_{z=1}^{Z} \left[ \xi_{z} \cdot \Omega_{n,z';i-1} \times \xi_{z} \cdot (\cdot) > d t \right] & 0 \\
\sum_{z=1}^{Z} \left[ \xi_{z} \cdot \Omega_{c,z;i-1} \times \int_{t_{i-1}^{-}}^{t_{i}} \delta(t - t_{i-1}) \frac{\xi_{z} \cdot (\cdot)}{\xi_{z}} \frac{\xi_{z}}{\xi_{z}} \cdot \left(-\frac{\partial}{\partial t} + E_{z';i-1} + L\right) \frac{\xi_{z} \cdot (\cdot)}{\xi_{z}} \right] & 0 \\
\sum_{z=1}^{Z} \left[ \sum_{z=1}^{L} \left[ \sum_{z=1}^{T_{i}} \delta(t - t_{i-1}) \frac{\xi_{z} \cdot (\cdot)}{\xi_{z}} \frac{\xi_{z}}{\xi_{z}} \right] \frac{\xi_{z}}{\xi_{z}} \left(-\frac{\partial}{\partial t} + E_{z';i-1} + L\right) \frac{\xi_{z} \cdot (\cdot)}{\xi_{z}} & \sum_{z=1}^{Z} \xi_{z} \cdot \int_{t_{i-1}^{-}}^{t_{i}} \delta(t - t_{i-1}) \frac{\xi_{z} \cdot \frac{\partial E}{\partial p}}{\xi_{z}} c_{z';i-1} < 0.05 \\
\sum_{z=1}^{Z} \left[ -\rho_{i-1} c_{z';i-1}^{T} \Gamma S \right] & \sum_{z=1}^{Z} \left[ -\rho_{i-1} n_{z';i-1}^{T} S^{T} \Gamma \right] & -\sum_{z=1}^{Z} V_{z} c_{z';i-1}^{T} \Gamma S n_{z';i-1} < 0.05 \\
\sum_{z} \left[ n_{\rho,i} \right] + \frac{\partial}{\partial p} \left| m_{\rho} \right| \right] = 0 & (4.5)
$$

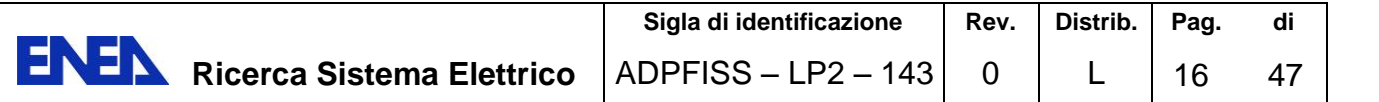

$$
\begin{vmatrix}\n\left(\frac{\partial}{\partial t} + B_{i}^{*}\right) & \sum_{z=1}^{Z}\left[\frac{\xi_{z} \cdot O_{c,z,i}^{*}}{\xi_{1,i}^{*} - V_{z}} dt\right] & -\sum_{z=1}^{Z}\left[\frac{\xi_{z} \cdot \rho_{i} \delta(t - t_{i}) S^{T} \Gamma c_{z,i}}{V_{t_{i-1}^{*} - V_{z}}}\right] \\
\sum_{z=1}^{Z}\left[\frac{\xi_{z} \cdot (r) \delta(t - t_{i})}{\xi_{1,i}^{*} - V_{z}} dt\right] & \sum_{z=1}^{Z}\xi_{z} \cdot \left(\frac{\partial}{\partial t} + E_{z,i}^{T} + L^{T}\right) \leq \xi_{z} \cdot (.) \geq -\sum_{z=1}^{Z}\left[\frac{\xi_{z} \cdot \rho_{i} \delta(t - t_{i}) S^{T} \Gamma c_{z,i}}{\xi_{1,i}^{*} - V_{z}}\right] \right] \begin{vmatrix}\n\frac{\xi_{1}}{\xi_{2}} & \sum_{z=1}^{Z}\xi_{z} \cdot \left(\frac{\partial}{\partial t} + E_{z,i}^{T} + L^{T}\right) \leq \xi_{z} \cdot (.) \geq -\sum_{z=1}^{Z}\left[\frac{\xi_{z} \cdot \rho_{i} \delta(t - t_{i}) S^{T} \Gamma c_{z,i}}{\xi_{1,i}^{*} - V_{z}}\right] \right] \begin{vmatrix}\n\frac{\xi_{1}}{\xi_{1}} & \xi_{2} \cdot \frac{\xi_{2}}{\xi_{2}} & \xi_{2} \cdot \frac{\xi_{2}}{\xi_{2}} & \xi_{2} \cdot \frac{\xi_{2}}{\xi_{2}} & \xi_{2} \cdot \frac{\xi_{2}}{\xi_{2}} & \xi_{2} \cdot \frac{\xi_{2}}{\xi_{2}} & \xi_{2} \cdot \frac{\xi_{2}}{\xi_{2}} & \xi_{2} \cdot \frac{\xi_{2}}{\xi_{2}} & \xi_{2} \cdot \frac{\xi_{2}}{\xi_{2}} & \xi_{2} \cdot \frac{\xi_{2}}{\xi_{2}} & \xi_{2} \cdot \frac{\xi_{2}}{\xi_{2}} & \xi_{2} \cdot \frac{\xi_{2}}{\xi_{2}} & \xi_{2} \cdot \frac{\xi_{2}}{\xi_{2}} & \xi_{2} \cdot \frac{\xi_{2}}{\xi_{2}} & \xi_{2} \cdot \frac{\xi_{2}}{\xi_{2}} &
$$

#### *Equazione dell'importanza neutronica:*

L'equazione corrispondente alla prima riga della (4.6) si può scrivere

$$
-\frac{\partial \mathbf{n}_{i}^{*}}{\partial t} = B_{i}^{*} \mathbf{n}_{i}^{*} + \sum_{z=1}^{Z} \xi_{z} \Omega_{c,z,i}^{*} \delta(t-t_{i}) \int_{t_{i-1}^{*}}^{t_{i}} \frac{<\xi_{z} \tilde{\mathbf{c}}_{i}^{*}>}{V_{z}} dt - \delta(t-t_{i}) \rho_{i} S^{T} \Gamma \sum_{z=1}^{Z} \xi_{z} \mathbf{c}_{z,i} \int_{t_{i-1}^{*}}^{t_{i}} <\tilde{\rho}_{i}^{*} > dt + \delta(t-t_{i}) \mathbf{h}_{n,i}^{+}
$$
\n(4.7)

Integrando tra  $(t_{i-1}^+)$  $_{-1}^{+}$ ) e (t<sub>i</sub><sup>+</sup>) si ha:

integranao ta (t<sub>i-1</sub>) e (t<sub>i</sub>) sí na.  
\n
$$
\mathbf{n}^*(t_{i-1}^+) = \mathbf{n}^*(t_i^+) + B_i^* \int_{t_{i-1}^+}^{t_i} \mathbf{n}^* dt + \sum_{z'=1}^Z \xi_z \Omega_{c,z,i}^* \int_{t_{i-1}^+}^{t_i} \frac{<\xi_z(\mathbf{r})\tilde{\mathbf{c}}^*}{V_z} dt + \rho_i S^T \Gamma \sum_{z=1}^Z \xi_z \mathbf{c}_{z,i} \int_{t_{i-1}^+}^{t_i} <\tilde{\rho}^* > dt + \mathbf{h}_{n,i}^+ \tag{4.8}
$$

Osserviamo come la funzione  $\mathbf{n}^*(t_i^+)$  $\mathbf{n}^*(t_i^+)$  sia uguale a zero, essendo le sorgenti aggiunte nello step considerato poste ad un tempo precedente ( $t_i$ ). Inoltre anche  $\mathbf{n}^*(t_{i-1}^+)$  $\mathbf{n}^*(t_{i-1}^+)$  risulta eguale a zero. Infatti, il numero di cicli di fissione nello step  $[t_{i-1}^+), t_i]$  $^{+}$  $\mathcal{L}_{-1}$ ), t<sub>i</sub> ] è dell'ordine di  $\Delta t_i/l_{prompt}$  e quindi, essendo  $\Delta t_i$  di vari ordini di grandezza maggiore di  $l_{prompt}$ , un neutrone immesso al tempo  $(t_{i-1}^+)$  $t_{-1}$ ) tenderebbe a produrre rapidamente entro l'intervallo  $\Delta t_i$  un aumento del flusso con una distribuzione via via più vicina al modo fondamentale. Poiché la potenza del sistema

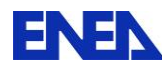

è imposta (e tenendo conto della normalizzazione imposta ad **n**), il parametro di controllo correggerà tale aumento vanificandolo e pertanto l'importanza di tale neutrone risulterà nulla.

Definiamo quindi:

$$
\rho_i^* = \tilde{\rho}_i^* > , \quad \mathbf{c}_z^* = \frac{<\xi_z(\mathbf{r})\tilde{\mathbf{c}}^* >}{V_z} , \quad \mathbf{\psi}_i^* = \int_{t_{i-1}^+}^{t_i^+} \mathbf{n}^* dt . \tag{4.9}
$$

Potremo quindi riscrivere la (4.8) come

$$
B_{i}^{*}\psi_{i}^{*} + \sum_{z=1}^{Z} \xi_{z} \Omega_{c,z,i}^{*} \int_{t_{i-1}^{+}}^{t_{i}} \mathbf{c}^{*} dt + \rho_{i} S^{T} \Gamma \sum_{z'=1}^{Z} \xi_{z} \mathbf{c}_{z,i} \int_{t_{i-1}^{+}}^{t_{i}} \rho^{*} dt + \mathbf{h}_{n,i}^{+} = 0
$$
(4.10)

Come si vede, l'equazione è definita in tutto il sistema e richiede la conoscenza, oltre che di  $p^*$ , delle funzioni importanza relative ai nuclidi nelle varie zone.

Il sistema è assunto essere in condizioni quasi critiche, il che significa che, per ammettere soluzioni, il termine di sorgente rappresentato dalla somma degli ultimi tre termini al primo membro della (3.8) deve essere vuota del modo fondamentale. Ciò comporta la condizione

$$
\langle \mathbf{n}_i^{\mathrm{T}} F_i^* \mathbf{\psi}_i^* \rangle = 0 \tag{4.11}
$$

#### Soluzione

Notiamo come nella (4.10) tutti i termini a sinistra dell'equazione, tranne il primo e l'ultimo, dipendono solo dall'indice di zona z, corrispondono cioè a valori medi. Assumiamo che  $h_{n,i}^+$ sia: o eguale a zero, o costante entro ciascuna zona z. Se riscriviamo l'equazione nella forma

$$
(D\nabla^2 + A_i^* + F_i^*)\psi_i^* + \sum_{z=1}^Z \xi_z \Omega_{c,z,i}^* \int_{t_{i-1}^+}^{t_i} \mathbf{c}^* dt + \rho_i S^T \Gamma \sum_{z'=1}^Z \xi_z \mathbf{c}_{z,i} \int_{t_{i-1}^+}^{t_i} \rho^* dt + \mathbf{h}_{n,i}^+ = 0 \tag{4.12}
$$

e definiamo la sorgente aggiunta

$$
\mathbf{g}_{i}^{+} = \sum_{z=1}^{Z} \xi_{z} \mathbf{g}_{i,z}^{+} \tag{4.13}
$$

con

$$
\mathbf{g}_{i,z}^{+} = \Omega_{c,z,i}^{*} \int_{t_{i-1}^{+}}^{t_{i}} \mathbf{c}^{*} dt + \rho_{i} S^{T} \Gamma \mathbf{c}_{z,i} \int_{t_{i-1}^{+}}^{t_{i}} \rho^{*} dt + \mathbf{h}_{n,z,i}^{+}
$$
(4.14)

l'equazione può essere riscritta come

$$
D\nabla^2 \psi_i^* + (A_i^* + F_i^*)\psi_i^* + \mathbf{g}_i^+ = 0 \tag{4.15}
$$

da cui si ottiene facilmente la soluzione particolare

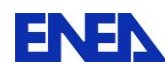

**ENEN** Ricerca Sistema Elettrico

$$
\mathbf{\Psi}_{i,part}^* = - (A_i^* + F_i^*)^{-1} \mathbf{g}_i^+ \tag{4.16}
$$

La soluzione cercata, vuota del modo fondamentale, sarà quindi

$$
\psi_i^{\text{*void}} = \psi_{i, \text{part}}^{\text{*}} + \alpha_i \phi_i^{\text{*}} \tag{4.17}
$$

dove φ<sup>\*</sup><sub>i</sub> è il flusso aggiunto standard, mentre

$$
\Psi_{i,part}^{*} = -(A_{i}^{*} + F_{j}^{*})^{-1} g_{i}^{*}
$$
\n(4.16)  
\nLa soluzione cerca, vuota del modo fondamentale, sara quindi  
\n
$$
\Psi_{i}^{*} \text{vidi} = \Psi_{i,part}^{*} + \alpha_{i} \phi_{i}^{*}
$$
\n(4.17)  
\ndove  $\phi_{i}^{*} \text{ è il fluxso aggiunto standard, mentre}$   
\n
$$
\alpha_{i} = -\frac{\text{y} \cdot \text{s}}{\text{y} \cdot \text{d} t} \text{d} \text{r} \Phi_{i}^{*} F_{i} \text{ n}_{i}^{*} = \frac{(A_{i}^{*} + F_{i}^{*})^{-1} \sum_{i=1}^{N} g_{i,x}^{*} F_{i,x}^{*} \text{ n}_{i}}{\text{y} \cdot \text{s} \cdot \text{s} \cdot \text{d} t}
$$
\n(4.18)  
\nPer la sua soluzione, la funzione importanza richiede quindi solo il calcolo del fluxso aggiunt  
\nstandard.  
\nEquazione relativa all'importanza dei nuclidi nel tratto (t<sub>i-1</sub> t<sub>i</sub> t<sub>i</sub>) e macrozona z:  
\n
$$
-\frac{\alpha_{x}^{*}}{\alpha_{t}} = [E_{x,i}^{T} + L^{T}] \mathbf{e}_{x}^{*} + \delta(t - t_{i}) \Omega_{n,z,i}^{\alpha} \Psi_{j,i}^{*} - p_{i} \delta(t - t_{i}) T S \mathbf{n}_{z,i} \int_{t_{i-1}^{*}}^{t_{i}} \rho^{*} dt + \delta(t - t_{i}) \mathbf{h}_{z,z,i}^{*}.
$$
\n(4.19)  
\nEquationer relativa al parametro di controllo  
\nPrendiamo in considerazione l'equazione corrispondente alla terza riga della (3.4). Integral  
\ntra t<sub>i-1</sub> e t<sub>i</sub><sup>†</sup> possiamo service, ricordando la (4.6),  
\n
$$
\int_{t_{i-1}^{*}}^{t_{i}} \rho^{*} dt = \frac{z}{\epsilon - t} \mathbf{v}_{z} e^{T} E_{z,i}^{*} \int_{t_{i-1}^{*}}^{t_{i}} \mathbf{e}_{z}^{*} dt + \mathbf{h}_{i}^{*} \sum_{i=1}^{N} \mathbf{v}_{z} e^{
$$

Per la sua soluzione, la funzione importanza richiede quindi solo il calcolo del flusso aggiunto standard.

*Equazione relativa all'importanza dei nuclidi nel tratto* (  $t_{i-1}^+$ ,  $t_i$ ) e macrozona z:

$$
-\frac{\partial \mathbf{c}_{z}^{*}}{\partial t} = [E_{z,i}^{T} + L^{T}]\mathbf{c}_{z}^{*} + \delta(t - t_{i})\Omega_{n,z,i}^{*}\psi_{z,i}^{*} - \rho_{i}\delta(t - t_{i})\Gamma S\mathbf{n}_{z,i} \int_{t_{i-1}^{+}}^{t_{i}} \rho^{*}dt + \delta(t - t_{i})\mathbf{h}_{c,z,i}^{+}.
$$
 (4.19)

#### *Equazione relativa al parametro di controllo*

Prendiamo in considerazione l'equazione corrispondente alla terza riga della (3.4). Integrando tra t $_i^+$  $t_{i-1}^+$  e  $t_i^+$  $t_i^+$  possiamo scrivere, ricordando la  $(4.6)$ ,

$$
\int_{t_{i-1}^{t_i}}^{t_i} \rho^* dt = \frac{\sum_{z=1}^{Z} V_z \mathbf{c}^{\mathrm{T}} E_{z,i}^{\mathrm{T}} \int_{t_{i-1}^{t}}^{t_i} \mathbf{c}_z^* dt + h_{\rho}^+}{W} = \frac{\sum_{z=1}^{Z} V_z \mathbf{c}^{\mathrm{T}} E_{z,i}^{\mathrm{T}} \mathbf{\bar{c}}_{z,i}^* \Delta t_i + h_{\rho}^+}{W}
$$
(4.20)

dove il valore medio  $\bar{c}_z^*$  $\overline{\mathbf{c}}_{z,i}^*$  può essere approssimato con l'espressione

$$
\overline{\mathbf{c}}_{z,i}^* = \frac{\mathbf{c}_{z,i-1}^* + \mathbf{c}_{z,i}^*}{2} \tag{4.21}
$$

#### *Commento*

Come era da attendersi, per sistemi critici non si nota alcuna sostanziale differenza tra questo metodo e quello descritto nel paragrafo precedente, salvo nel caso in cui (come per studi di funzionali riguardanti il flusso) la separazione spazio/temporale possa avere una qualche

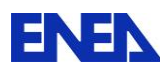

rilevanza. L'unica differenza, solo formale, compare nell'equazione dell'importanza neutronica  $\psi^*$ . In questa equazione infatti la funzione intensiva  $\rho$  risulta come coefficiente del termine di sorgente mentre è assente nell'analoga equazione della schematizzazione precedente. Tra le due funzioni  $\psi^*$  vi è quindi un fattore  $\rho$ . Ciò è giustificato dal fatto che, mentre con la procedura precedente nell'espressione perturbativa, Eq.  $(3.16)$ , la  $\psi^*$  moltiplica il termine j n  $\partial p$ **m** , con **m**n data dalla prima delle (2.1) in cui **n** è normalizzata alla potenza, nella

nuova procedura la  $\psi^*$  moltiplica il termine j n  $\partial p$  $\frac{\partial \mathbf{m}_n}{\partial \mathbf{n}}$ , con **m**<sub>n</sub> in questo caso data dalla (4.2) in

cui **n** è normalizzata ad un valore unitario.

### **5. Procedura di calcolo**

L'insieme delle equazioni (4.10), (4.12) e (4.13) consentono una procedura risolutiva di calcoli ricorrenti sia per sistemi critici che per sistemi sottocritici.

Per ovviare alle iterazioni interne si dovranno introdurre delle approssimazioni, analogamente a quanto viene fatto nel calcolo diretto in cui si assume il valore del flusso costante durante ogni step per il calcolo dell'evoluzione dei nuclidi, e, analogamente, si assumono le concentrazioni di questi ultimi costanti allorché si ricalcola, e rinormalizza, la distribuzione del flusso neutronico a tempi discreti t<sub>i</sub>. Per il calcolo della funzione  $\psi_i^*$  retta dall'equazione (4.10) si assumeranno quindi i valori delle importanze  $\mathbf{c}^*$  e  $\rho^*$  date dai valori che esse assumono all'estremo superiore t<sub>i</sub> dello step. Si avranno quindi le equazioni discretizzate,

$$
B_{i}^{*}\Psi_{i}^{*} + \sum_{z=1}^{Z} \xi_{z}(\mathbf{r}) \Omega_{c,z,i}^{*} \mathbf{c}_{z,i}^{*} \Delta_{i} + \rho_{i} S^{T} \Gamma \sum_{z=1}^{Z} \xi_{z}(\mathbf{r}) \mathbf{c}_{z,i} \rho_{i}^{*} \Delta_{i} + \mathbf{h}_{n,i}^{+} = 0
$$
\n(5.1)\n
$$
\rho_{i}^{*} \Delta_{i} = \frac{\sum_{z=1}^{Z} E_{z,i} \mathbf{c}_{z,i}^{*} \Delta_{i} + \mathbf{h}_{\rho}^{+}}{W}
$$
\n(5.2)

Queste due equazioni implicano che, in generale, il calcolo deve procedere in parallelo nelle singole zone.

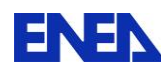

Analogamente, per l'equazione relativa all'importanza dei nuclidi, potremo scrivere

$$
-\frac{\partial \mathbf{c}_{z}^{*}}{\partial t} = [E_{z,i}^{T} + L^{T}]\mathbf{c}_{z}^{*} + \Omega_{n,z,i}^{*}\delta(t - t_{i})\psi_{z,i}^{*} + \delta(t - t_{i})\rho_{i}S\Gamma\mathbf{n}_{z,i}\rho_{i}^{*}\Delta t_{i} + \delta(t - t_{i})\mathbf{h}_{c,z,i}^{+} \tag{5.3}
$$

Definito il funzionale di riferimento da studiare, e definite quindi le condizioni 'iniziali' a  $t_F$ delle funzioni importanza, le equazioni (4.12), (4.13) e (4.14) consentono di stabilire un processo ricorrente per la loro integrazione fino a to.

Una prima sequenza di calcolo ricorrente da seguire potrebbe essere la seguente:

1. Partendo dall'I-esimo step risolvere l'equazione relativa a c<sup>\*</sup> tra t<sub>i</sub> e t<sub>i-1</sub>, sulla base dei valori iniziali a t<sub>I</sub>;

- 2. Calcolare il valore di  $\rho^*$  a t<sub>i-1</sub>;
- 3. Calcolare il valore di  $\psi^*$  a t<sub>i-1</sub>;
- 4. Con i valori noti di p<sup>\*</sup>,  $\psi^*$  e c<sup>\*</sup> risolvere l'equazione relativa a c<sup>\*</sup> tra t<sub>i-1</sub> e t<sub>i-2</sub>,
- 5. Continuare come dal punto 2 per i valori di  $\rho^*$  e  $\psi^*$  a t<sub>i-2</sub>.

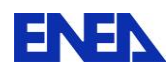

# **6. Casi considerati**

#### **6.1. Caso 1**

Sistema in assenza di leakage.

1 gruppo di neutroni, 2 zone attive di nocciolo, di volume  $V_1$  e  $V_2$ , ciascuna con un nuclide evolvente: Pu239 ( $c_{z1}$  e  $c_{z2}$ ) con la stessa concentrazione iniziale nelle due zone.

Evoluzione di 180 giorni per un burn.up del 9%.

Funzionali: densità nuclidi a fine vita nelle zone 1 e 2.

Perturbazione: 1% della densità del Pu239 a t<sub>o</sub> nella zona 1.

Per la (4.1), nelle due zone si può scrivere,

$$
\langle n \rangle = \langle n \rangle_{z1} + \langle n \rangle_{z2} = V_1 n_1 + V_2 n_2 = 1 \tag{6.1.1a}
$$

Nel nostro caso potremo quindi definire i valori medi del flusso normalizzato

$$
n_1 = n_2 \equiv \overline{n} = \frac{1}{V_1 + V_2} \tag{6.1.1b}
$$

Le equazioni relative alle funzioni n,  $c_1$ ,  $c_2$  e  $\rho$  risultano, ponendo  $\sigma_c = \sigma_a + \sigma_f$ ,

$$
\begin{aligned}\n&\text{D} \nabla^2 \mathbf{n} + (\mathbf{v} \sigma_f - \sigma_a)(\xi_1 c_1 + \xi_2 c_2) \mathbf{n} = 0 \\
&-\frac{d c_1}{d t} - \rho \overline{\mathbf{n}} \sigma_c c_1 + \delta(t - t_o) c_{1,o} = 0 \\
&-\frac{d c_2}{d t} - \rho \overline{\mathbf{n}} \sigma_c c_2 + \delta(t - t_o) c_{2,o} = 0 \\
&\text{W} - \rho \overline{\mathbf{n}} \sigma_f (\mathbf{V}_1 c_1 + \mathbf{V}_2 c_2) = 0 \\
&\text{D} \nabla^2 \mathbf{n} + (\mathbf{v} \sigma_f - \sigma_a)(\xi_1 c_1 + \xi_2 c_2) \mathbf{n} = 0 \\
&-\frac{d c_1}{d t} - \rho \overline{\mathbf{n}} \sigma_c c_1 + \delta(t - t_o) c_{1,o} = 0 \\
&-\frac{d c_2}{d t} - \rho \overline{\mathbf{n}} \sigma_c c_2 + \delta(t - t_o) c_{2,o} = 0 \\
&\text{W} - \rho \overline{\mathbf{n}} \sigma_f \mathbf{V}(c_1 + c_2) = 0\n\end{aligned}
$$
\n(6.1.2b)

con soluzioni, ricordando che il tasso di bruciamento deve rimanere costante per la condizione sulla potenza, e che quindi in entrambi i casi  $c_1 = c_2 \ (\equiv c)$ ,

$$
\begin{cases}\nc = c_0 - \alpha (t - t_0) \\
\rho = \frac{W}{c \sigma_f} = \frac{2V\alpha}{\sigma_c c}\n\end{cases}
$$
\n(6.1.3)

dove

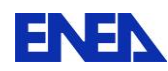

**ENEN** Ricerca Sistema Elettrico

$$
\alpha = \frac{W}{2\sigma_f V} \sigma_c \tag{6.1.4}
$$

Funzioni derivate (limitandoci per semplicità al caso in cui i volumi nelle due zone sono

equali); considerando il nuclide ad inizio vita nella zona 1 come parametro perturbato,

\n
$$
\left[\begin{bmatrix}\n-\frac{d}{dt} + D\nabla^2 \\
+\left(\nu\sigma_f - \sigma_c\right)\left(\xi_1c_1 + \xi_2c_2\right)\n\end{bmatrix}\n\right]\n\xi_1(\nu\sigma_f - \sigma_c)n \frac{<\xi_1(.)>}{V}\n\xi_2(\nu\sigma_f - \sigma_c)n \frac{<\xi_2(.)>}{V}\n\right]\n-\xi_1\rho c_1\sigma_c \frac{<\xi_1(.)>}{V}\n\xi_1(-\frac{d}{dt} - \rho\overline{n}\sigma_c) \frac{<\xi_1(.)>}{V}\n\right)\n\left[\n-\xi_2\rho c_2\sigma_c \frac{<\xi_2(.)>}{V}\n\right]\n\left[\n-\xi_2\rho c_2\sigma_c \frac{<\xi_2(.)>}{V}\n\right]\n\left[\n-\rho\sigma_f <\left(\xi_1c + \xi_2c\right)(.)>\n-\rho\overline{n}\sigma_f < \xi_1(.)>\n\right]\n\left[\n-\rho\overline{n}\sigma_f < \xi_1(.)>\n\right]\n\left[\n-\rho\overline{n}\sigma_f < \xi_2(.)>\n\right]\n\left[\n-\rho\overline{n}\sigma_f < \xi_2(.)>\n\right]\n\left[\n\begin{matrix}\n0 & 0 & 0 \\
0 & -\xi_1c_1\overline{n}\sigma_c < .>\n\end{matrix}\n\right]\n\left[\n\begin{matrix}\n0 & 0 & 0 \\
0 & 0 & 0 \\
0 & 0 & 0 \\
0 & 0 & 0\n\end{matrix}\n\right]\n\tag{6.1.5}
$$

Funzioni aggiunte:

Functioni

\n
$$
\begin{bmatrix}\n\frac{d}{dt} + DV^{2} & -\xi_{1}\rho c_{1}\sigma_{c} & \frac{\xi_{1}(.)}{V} & -\xi_{2}\rho c_{2} & \frac{\sigma_{c}}{2V} & \frac{\xi_{2}(.)}{V} & -\rho\sigma_{f}(\xi_{1}c + \xi_{2}c) < . > \\
+\frac{\xi_{1}(\nu\sigma_{f} - \sigma_{c})(\xi_{1}c_{1} + \xi_{2}c_{2})}{V} & \frac{d}{dt} - \rho\overline{n}\sigma_{c} & \frac{\xi_{1}(.)}{V} & 0 & -\xi_{1}\rho\overline{n}\sigma_{f} < . & \\
\xi_{2}(\nu\sigma_{f} - \sigma_{c})\overline{n} & \frac{\xi_{2}(.)}{V} & 0 & \frac{d}{dt} - \rho\overline{n}\sigma_{c} & \frac{\xi_{2}(.)}{V} & -\xi_{2}\rho\overline{n}\sigma_{f} < . & \\
0 & -c_{1}\overline{n}\sigma_{c} < \xi_{1}(.) & -c_{2}\overline{n}\sigma_{c} < \xi_{2}(.) & -\overline{n}\sigma_{f} < (\xi_{1}c + \xi_{2}c) < . &\n\end{bmatrix}\n\begin{bmatrix}\n\overline{n}^{*} \\
\overline{c}^{*} \\
\overline{p}^{*} \\
\overline{p}^{*} \\
\overline{p}^{*}\n\end{bmatrix} + \delta(t - t_{F})\n\begin{bmatrix}\n0 \\
0 \\
0 \\
1\n\end{bmatrix} = 0
$$
\n(6.1.6)

Ricordando che c<sub>1</sub> = c<sub>2</sub> (≡ c), dalla prima riga si può scrivere l'equazione, ricordando che  $\xi$ <sub>z</sub><br>eguale ad 1 per r entro la zona z e 0 altrove,<br> $\left[\frac{d}{dt} + DV^2 + (v\sigma_f - \sigma_c)(\xi_1c_1 + \xi_2c_2)\right] n^* - \xi_1\rho c_1\sigma_c c_1^* - \xi_2\rho$ eguale ad 1 per r entro la zona z e 0 altrove,

$$
\left[\frac{d}{dt} + D\nabla^2 + (\nu\sigma_f - \sigma_c)(\xi_1c_1 + \xi_2c_2)\right] n^* - \xi_1\rho c_1\sigma_c c_1^* - \xi_2\rho c_2\sigma_c c_2^* - \rho\sigma_f(\xi_1c + \xi_2c)\rho^* = 0,
$$
\n(6.1.7)

che nella discretizzazione entro lo step i-esimo nel nostro caso diventerà

$$
\left[ D\nabla^2 + (v\sigma_f - \sigma_c)c \right] \psi^* - \Delta t_i \rho c \sigma_c (\xi_1 c_1^* + \xi_2 c_2^*) - \Delta t_i \rho \sigma_f c \rho^* = 0 \tag{6.1.8}
$$

Dalla seconda e terza riga si ha

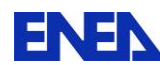

$$
\begin{cases}\n\left(\frac{d}{dt} - \rho \overline{n} \sigma_c \right) c_1^* + \left(v \sigma_f - \sigma_c \right) \overline{n} n_1^* - \rho \overline{n} \sigma_f \rho^* = 0 \\
\left(\frac{d}{dt} - \rho \overline{n} \sigma_c \right) c_2^* + \left(v \sigma_f - \sigma_c \right) \overline{n} n_2^* - \rho \overline{n} \sigma_f \rho^* = 0\n\end{cases}
$$
\n(6.1.9)

che nella discretizzazione entro lo step i-esimo diventeranno

$$
\begin{cases}\n(\frac{d}{dt} - \rho \overline{n} \sigma_c) c_1^* + (v \sigma_f - \sigma_c) \overline{n} \frac{\psi_1^*}{\Delta t_i} - \rho \overline{n} \sigma_f \rho^* = 0\\
(\frac{d}{dt} - \rho \overline{n} \sigma_c) c_2^* + (v \sigma_f - \sigma_c) \overline{n} \frac{\psi_2^*}{\Delta t_i} - \rho \overline{n} \sigma_f \rho^* = 0\n\end{cases}
$$
\n(6.1.10)

Dalla quarta riga si ha

$$
\rho^* = -\frac{\sigma_c}{\sigma_f} \frac{V_1 c_1^* + V_2 c_2^*}{V_1 + V_2}
$$
\n(6.1.11)

#### *6.1.1. Calcolo analitico*

Per questo caso semplice è possibile trovare una soluzione analitica dell'importanza dei nuclidi c\* . Viene trascurato il contributo dell'importanza neutronica che, in relazione del funzionale in studio (la densità finale del combustibile nella zona 2) e in assenza di leakage, viene ritenuto trascurabile.

Dalla (6.1.9) le equazioni da cui partire saranno quindi

$$
\begin{cases}\n\frac{dc_{21}^*}{dt} + \rho \overline{n} \sigma_c \frac{-V_1 c_{21}^* - V_2 c_{21}^*}{V_1 + V_2} + \rho \overline{n} \sigma_c \frac{V_1 c_1^* + V_2 c_2^*}{V_1 + V_2} = 0\\
\frac{dc_{22}^*}{dt} + \rho \overline{n} \sigma_c \frac{-V_1 c_{22}^* - V_2 c_{22}^*}{V_1 + V_2} + \rho \overline{n} \sigma_c \frac{V_1 c_1^* + V_2 c_2^*}{V_1 + V_2} = 0\n\end{cases}
$$
\n(6.1.12)

e dopo qualche passaggio

$$
\begin{cases}\n\frac{dc_{z1}^{*}}{dt} + \rho \bar{n} \sigma_c \frac{V_2}{V_1 + V_2} (c_{z2}^{*} - c_{z1}^{*}) = 0 \\
\frac{dc_{z2}^{*}}{dt} + \rho \bar{n} \sigma_c \frac{V_1}{V_1 + V_2} (c_{z1}^{*} - c_{z2}^{*}) = 0 \\
\frac{(d}{dt} - \rho \bar{n} \sigma_c) c_{z1}^{*} - \rho \bar{n} \sigma_f \rho^{*} = 0 \\
\frac{d}{dt} - \rho \bar{n} \sigma_c) c_{z2}^{*} - \rho \bar{n} \sigma_f \rho^{*} = 0\n\end{cases}
$$
\n(6.1.13b)

Per  $\rho^*$  si ha

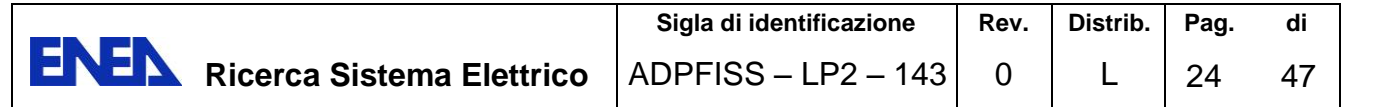

$$
\rho^* = -\frac{\sigma_c}{\sigma_f} \frac{V_1 c_1^* + V_2 c_2^*}{V_1 + V_2}
$$
\n
$$
\rho^* = -\frac{\sigma_c}{\sigma_f} \frac{c_1^* + c_2^*}{2}
$$
\n
$$
V_1 \neq V_2
$$
\n(6.1.14a)\n
$$
V_1 = V_2
$$
\n(6.1.14b)

Ricordando che

$$
c = c_o - cpn\sigma_c(t - t_o)
$$

possiamo ora introdurre una sostituzione di variabile, ponendo

$$
z = t - t_o - \frac{c_o}{\alpha} \tag{6.1.15}
$$

dove

$$
\alpha = \frac{W}{2\sigma_f V} \sigma_c \tag{6.1.16}
$$

Le (6.1.13) diventano così (limitandoci per semplicità al caso generale di volumi differenti):

$$
\begin{cases}\n\frac{dc_1^*}{dz} + \frac{1}{z} \frac{V_2}{V_1 + V_2} (c_1^* - c_2^*) = 0\\ \n\frac{dc_2^*}{dz} + \frac{1}{z} \frac{V_1}{V_1 + V_2} (c_2^* - c_1^*) = 0\n\end{cases}
$$
\n(6.1.17)

Queste equazioni possono essere ridotte in equazioni di Cauchy-Eulero, che sono risolvibili. Esse diventano quindi

$$
\begin{cases} z^2 \frac{d^2 c_{z1}^*}{dz^2} + 2z \frac{dc_{z1}^*}{dz} = 0\\ z^2 \frac{d^2 c_{z2}^*}{dz^2} + 2z \frac{dc_{z2}^*}{dz} = 0 \end{cases}
$$
(6.1.18)

con le condizioni finali

$$
\begin{cases} c_{z1}^{*}(t_{F}) = 0\\ c_{z2}^{*}(t_{F}) = 1 \end{cases}
$$
\n(6.1.19)

Le soluzioni analitiche risultano

$$
\begin{cases}\nc_{z1}^{*} = \frac{V_{2}}{V_{1} + V_{2}} \left(1 - \frac{z_{F}}{z}\right) & V_{1} \neq V_{2} \\
c_{z2}^{*} = 1 - \frac{V_{1}}{V_{1} + V_{2}} \left(1 - \frac{z_{F}}{z}\right) & (6.1.20a)\n\end{cases}
$$

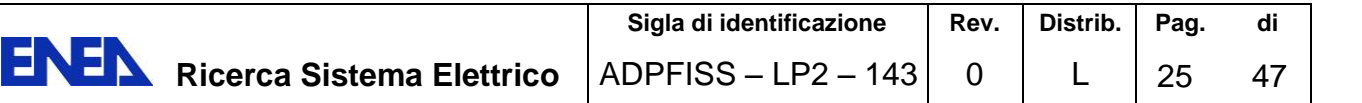

$$
\begin{cases}\nc_{z1}^*(t) = \frac{1}{2} \left( 1 - \frac{c(t_F)}{c(t)} \right) & V_1 = V_2 \\
c_{z2}^* = 1 - \frac{1}{2} \left( 1 - \frac{c(t_F)}{c(t)} \right)\n\end{cases} \tag{6.1.20b}
$$

Nota

Per questo particolare caso risulta che la funzione importanza è identicamente nulla. Infatti, per le (4.17) e (4.18) si ha

$$
\mathbf{\psi}_{i}^{*}\text{void} = \mathbf{\psi}_{i, \text{part}}^{*} \cdot - \frac{\int_{\text{syst}}^{\text{dr}} \mathbf{\psi}_{i, \text{part}}^{*} \mathbf{F}_{i} \mathbf{n}_{i}}{\int_{\text{syst}}^{\text{dr}} \mathbf{\phi}_{i}^{*} \mathbf{F}_{i} \mathbf{n}_{i}} \mathbf{\phi}_{i}^{*}
$$
(6.1.21)

Poiché  $n_i$  qui è una costante, così come  $\varphi_i^*$  (ad un gruppo proporzionale a n<sub>i</sub>), risulta chiaramente

$$
\psi_i^{\text{*void}} = \psi_{i, \text{part}}^{\text{*}} - \psi_{i, \text{part}}^{\text{*}} = 0 \tag{6.1.22}
$$

#### Test numerici

Da test numerici relativi al caso con volumi eguali si ottengono i coefficienti di sensitività riportati nelle tabelle 1 e 2 in relazione a1 funzionali  $Q=c_{z1}(t_F)$ . e  $Q=c_{z2}(t_F)$ , rispettivamente, considerando in entrambi i casi una perturbazione del 10% della densità iniziale del combustibile nella zona 1 del sistema.

Nel primo caso si ha una coincidenza perfetta tra il valore ottenuto con il metodo analitico sia con quello ottenuto con il calcolo diretto che con quello ottenuto con il metodo delle differenze finite sulla base della metodologia HGPT-BU.

Nel secondo caso le differenze tra il valore ottenuto con il calcolo diretto e quello ottenuti sulla base della metodologia HGPT-BU rispetto al valore ottenuto con il metodo analitico sono contenute entro il 5 e il 3%, rispettivamente.

Tabella 1. Coefficiente di sensitività per  $Q = c_{z1}(t_F)$ . (calcoli Excel) Perturbazione:  $+1\%$  di c<sub>z1</sub>(t<sub>o</sub>).

| <b>HGPT-BU</b>                       | Calcolo diretto        | Calcolo HGPT-BU        |
|--------------------------------------|------------------------|------------------------|
| (soluz. analitica)                   | (36 step, diff.finite) | (36 step, diff.finite) |
| 0.991                                | 0.491                  | 0.491                  |
| Differenza dalla<br>soluz. analitica | $0.00\%$               | $0.00\%$               |

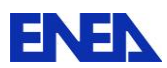

Tabella 2. Coefficiente di sensitività per  $Q = c_{z2}(t_F)$  (calcoli Excel). Perturbazione:  $+1\%$  di  $c_{z1}(t_0)$ 

| <b>HGPT-BU</b><br>(soluz. analitica) | Calcolo diretto<br>(36 step, diff.finite) | Calcolo HGPT-BU<br>(36 step, diff. finite) |
|--------------------------------------|-------------------------------------------|--------------------------------------------|
| 0.0460                               | 0.0462                                    | 0.0449                                     |
| Differenza dalla<br>soluz. analitica | $0.04\%$                                  | $-0.02\%$                                  |

I risultati numerici riportati nelle Tabelle 1 e 2 sono stati effettuati come ulteriore riferimento con il programma Excel. Si è quindi provveduto a programmare questi primi calcoli su ERANOS utilizzando la metodologia HGPT-BU. Anche in questo caso si sono ottenuti dei risultati vicini alla soluzione analitica, come riportato nelle Tabelle 3 e 4.

Tabella 3. Coefficiente di sensitività per  $Q = c_{z1}(t_F)$ . (calcoli ERANOS) Perturbazione:  $+1\%$  di  $c_{z1}(t_0)$ 

| <b>HGPT-BU</b>                       | Calcolo diretto     | Calcolo HGPT-BU     |
|--------------------------------------|---------------------|---------------------|
| (soluz. analitica)                   | $(36 \text{ step})$ | $(36 \text{ step})$ |
| 0.955                                | 1.00                | 0.955               |
| Differenza dalla<br>soluz. analitica | 4.71%               | $0.00\%$            |

Tabella 4. Coefficiente di sensitività per  $Q = c_{z2}(t_F)$  (calcoli ERANOS) Perturbazione:  $+1\%$  di  $c_{z1}(t_0)$ 

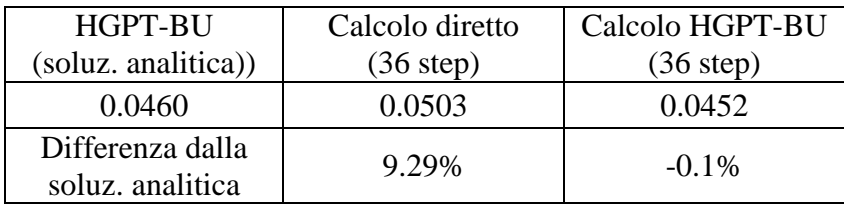

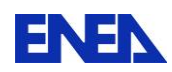

#### **6.2. Caso 2**

Sistema in assenza di leakage.

1 gruppo di neutroni, 2 zone attive di nocciolo, di volume  $V_1$  e  $V_2$  (assunti eguali nei test),

ciascuna con due nuclidi evolventi: Pu239 e Pu240 ( $c_1^{z_1}$  e  $c_1^{z_2}$ 1 z1  $c_1^{z_1}$  e  $c_1^{z_2}$  e  $c_2^{z_1}$  e  $c_2^{z_2}$ 2 z1  $c_2^{z_1}$  e  $c_2^{z_2}$ ).

Evoluzione di 180 giorni per un burn-up del 2%.

Funzionali: densità nuclidi a fine vita nelle zone 1 e 2.

Perturbazione: 1% della densità del Pu239 a t<sub>o</sub> nella zona 1.

Per la (4.1), nelle due zone si può di nuovo scrivere,

$$
\langle n \rangle = \langle n \rangle_{z1} + \langle n \rangle_{z2} = V_1 n_1 + V_2 n_2 = 1 \tag{6.2.1a}
$$

e quindi definire i valori medi del flusso normalizzato

$$
n_1 = n_2 \equiv \overline{n} = \frac{1}{V_1 + V_2}
$$
(6.2.1b)

Le equazioni relative alle funzioni n, c<sub>1</sub>, c<sub>2</sub> nelle due zone e  $\rho$  risultano, ponendo  $\sigma_c = \sigma_a + \sigma_f$ ed indicando con  $\xi_z(r)$  una funzione eguale ad 1 per r entro la zona z ed eguale a 0 altrimenti,

ed indication on 
$$
\xi_z(r)
$$
 una funzione eguale ad 1 per entro la zona z ed eguale a 0 altrimenti,  
\n
$$
\begin{bmatrix}\nm_n = [D\nabla^2 n + n\{\xi_1[c_1(v\sigma_{1,f} - \sigma_{1,c}) + c_2(v\sigma_{2,f} - \sigma_{2,c})] + \xi_2[c_1(v\sigma_{1,f} - \sigma_{1,c}) + c_2(v\sigma_{2,f} - \sigma_{2,c})]\}]=0 \\
m_{cl}^{z1} = -\frac{dc_1^{z1}}{dt} - \rho n_1 \sigma_{1,c} c_1^{z1} + \delta(t - t_o)c_{1,o}^{z1} = 0 \\
m_{cl}^{z1} = -\frac{dc_2^{z1}}{dt} - \rho n_1 \sigma_{2,c} c_2^{z1} + \rho n_1 \sigma_{1,a} c_1^{z1} + \delta(t - t_o)c_{2,o}^{z1} = 0 \\
m_{cl}^{z2} = -\frac{dc_1^{z2}}{dt} - \rho n_2 \sigma_{1,c} c_1^{z2} + \delta(t - t_o)c_{1,o}^{z2} = 0 \\
m_{c2}^{z2} = -\frac{dc_2^{z2}}{dt} - \rho n_2 \sigma_{2,c} c_2^{z2} + \rho n_2 \sigma_{2,a} c_1^{z2} + \delta(t - t_o)c_{2,o}^{z2} = 0 \\
m_{\rho} = W - \rho[V_1 n_1(\sigma_{1,f} c_1^{z1} + \sigma_{2,f} c_2^{z1}) + V_2 n_2(\sigma_{1,f} c_1^{z2} + \sigma_{2,f} c_2^{z2})]=0
$$
\n(6.2.2)

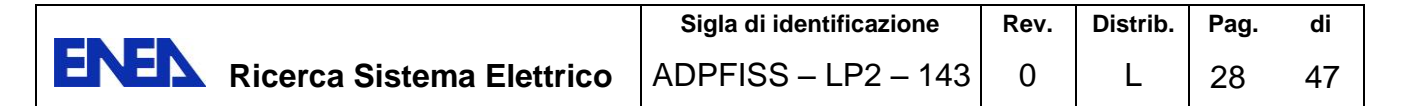

Funzioni derivate

Functioni derivative

\n
$$
\begin{bmatrix}\n\frac{d}{dt} + D\nabla^{2} + \frac{1}{2}\left[\sum_{z=1}^{z} \left[\sum_{z=1}^{z} C_{z}(x)\sigma_{1,t} - \sigma_{1,c}\right] \right] & \sum_{z=1}^{z} \left[\sum_{x=1}^{z} \sum_{z=1}^{n} C_{z}(x)\sigma_{2,t} - \sigma_{2,c}\right] \\
-\frac{2}{2z} \left[\sum_{z=1}^{z} C_{z}(x)\sigma_{1,c} - \sigma_{2,c}\right] & \sum_{z=1}^{z} \left[\sum_{x=1}^{z} \left[\sum_{z=1}^{z} \sum_{z=1}^{n} C_{z}(x)\right] \right] & \sum_{z=1}^{z} \left[\sum_{z=1}^{z} \sum_{z=1}^{n} C_{z}(x)\right] \\
-\frac{2}{2z} \left[\sum_{z=1}^{z} C_{z}(x)\sigma_{1,c} + \frac{C_{z}(x)}{V}\right] & \sum_{z=1}^{z} \left[\sum_{z=1}^{z} \sum_{z=1}^{n} C_{z}(x)\right] & 0 & \sum_{z=1}^{z} \sum_{z=1}^{z} \sum_{z=1}^{n} C_{z}(x)\sigma_{1,c} + \frac{C_{z}(x)}{V}\n\end{bmatrix}
$$
\n
$$
\begin{bmatrix}\n\sum_{z=1}^{z} \left[\sum_{z=1}^{z} C_{z}(x)\right] & \sum_{z=1}^{z} \sum_{z=1}^{z} C_{z}(x)\sigma_{1,a} - \sum_{z=1}^{z} C_{z}(x)\sigma_{1,a} - \sum_{z=1}^{z} C_{z}(x)\sigma_{2,c} + \sum_{z=1}^{z} C_{z}(x)\sigma_{2,c} + \sum_{z=1}^{z} C_{z}(x)\sigma_{2,c} + \sum_{z=1}^{z} C_{z}(x)\sigma_{2,c} + \sum_{z=1}^{z} C_{z}(x)\sigma_{2,c} + \sum_{z=1}^{z} C_{z}(x)\sigma_{2,c} + \sum_{z=1}^{z} C_{z}(x)\sigma_{1,c} + \sigma_{2,c} + \sum_{z=1}^{z} C_{z}(x)\sigma_{1,c} + \sigma_{2,c} + \sum_{z=1}^{z} C_{z}(x)\sigma_{1,c} + \sigma_{2,c
$$

Funzioni aggiunte

Functioni **agg equation**

\n
$$
\left[\frac{d}{dt} + D\nabla^{2} + c_{1}^{2} + c_{2}^{2}
$$
\n
$$
\left[\sum_{z=1}^{Z} \left\{\xi_{z} [c_{1}^{z}(\sigma_{0,t} - \sigma_{1,c})] \right\} - \sum_{z=1}^{Z} \xi_{z} \rho \sigma_{1,c} c_{1}^{2} \frac{\xi_{z}(t)}{V} \right] - \sum_{z=1}^{Z} \left[\frac{\xi_{z} \rho (-\sigma_{2,c} c_{2}^{2} + \sigma_{1,a} c_{1}^{2})}{V} \right] - \sum_{z=1}^{Z} \rho (\xi_{z} (\sigma_{1,t} c_{1}^{2} + \sigma_{2,t} c_{2}^{2}) <.)
$$
\n
$$
\sum_{z=1}^{Z} \left[\frac{\xi_{z} (\sigma_{0,t} - \sigma_{1,c})}{V} \right] - \sum_{z=1}^{Z} \left[\frac{\xi_{z} (\frac{d}{dt} - \rho n_{z} \sigma_{1,c})}{V} \right] - \sum_{z=1}^{Z} \xi_{z} \rho n_{z} \sigma_{1,a} \frac{\xi_{z}(t)}{V} - \sum_{z=1}^{Z} \xi_{z} \rho \sigma_{1,t} n_{z} <.>
$$
\n
$$
\sum_{z=1}^{Z} \left[\frac{\xi_{z} (\sigma_{0,t} - \sigma_{2,c})}{V} \right] - \sum_{z=1}^{Z} \xi_{z} \rho \sigma_{1,t} n_{z} <.>
$$
\n
$$
\sum_{z=1}^{Z} \left[\frac{\xi_{z} (\sigma_{0,t} - \sigma_{2,c})}{V} \right] - \sum_{z=1}^{Z} \alpha_{z} \rho \sigma_{2,t} n_{z} <.>
$$
\n
$$
0 - \sum_{z=1}^{Z} n_{z} \sigma_{1,c} c_{1}^{2} < \xi_{z}(.)
$$
\n
$$
0 - \sum_{z=1}^{Z} n_{z} \sigma_{1,c} c_{1}^{2} < \xi_{z}(.)
$$
\n
$$
\sum_{z=1}^{Z} \left[ -n_{z} (\sigma_{2,c} c_{2}^{2} - ) - \sum_{z=1}^{Z} \xi_{z} \rho \sigma_{2,t} n_{z} <.>
$$
\n

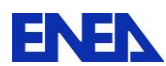

Equazioni

Importanza dei neutroni

Equazioni  
\nImportanza dei neutroni  
\n
$$
\left(\frac{d}{dt} + DV^2\right) + \sum_{z=1}^{Z} \xi_z \left[c_1^z (\nu \sigma_{1,f} - \sigma_{1,c}) + c_2^z (\nu \sigma_{2,f} - \sigma_{2,c})\right] n^* - \rho \sum_{z=1}^{Z} \xi_z \left[\sigma_{1,c} c_1^z c_1^{*z} + (-\sigma_{2,c} c_{2,z'} + \sigma_{1,a} c_1^z)c_2^{*z}\right]
$$
\n
$$
-\rho \sum_{z=1}^{Z} \xi_z \left[(\sigma_{1,f} c_1^z + \sigma_{2,f} c_2^z\right] p^* + \delta(t - t_F)h_n = 0
$$
\n(6.2.5)

Anche in questo caso, per le (4.17) e (4.18), la funzione importanza risulta eguale a zero.

#### Importanza dei nuclidi

Dalla seconda e terza riga si ottengono le equazioni

Dalla seconda e terza riga si ottengono le equazioni

\n
$$
\begin{cases}\n\frac{dc_1^{*_{z}}}{dt} - \rho n_z (\sigma_{1,c} c_1^{*_{z}} - \sigma_{1,a} c_2^{*_{z}}) + (v \sigma_{1,f} - \sigma_{1,c}) n_z n_z^{*} - \rho \sigma_{1,f} n_z \rho^{*} + \delta(t - t_F) h_{c1}^{z} = 0 \\
\frac{dc_2^{*_{z}}}{dt} - \rho n_z \sigma_{2,c} c_2^{*_{z}} + (v \sigma_{2,f} - \sigma_{2,c}) n_z n_z^{*} - \rho \sigma_{2,f} n_z \rho^{*} + \delta(t - t_F) h_{c2}^{z} = 0\n\end{cases}
$$
\n(6.2.6)

Importanza del controllo

$$
\rho^* = -\frac{V_1 n_1 [\sigma_{1,c} c_1^{z_1} c_1^{*z_1} + (\sigma_{2,c} c_2^{z_1} - \sigma_{1,a} c_1^{z_1}) c_2^{*z_1}] + V_2 n_2 [\sigma_{1,c} c_1^{z_2} c_1^{*z_2} + (\sigma_{2,c} c_2^{z_2} - \sigma_{1,a} c_1^{z_2}) c_2^{*z_2}]}{W}
$$
(6.2.7)

#### Test numerici

Considerando il caso particolare di un ciclo di 180 giorni con burn-up di circa il 40% , utilizzando il programma Excel si sono ottenuti i risultati riportati in tabella 5.

Come si vede, gli scarti a vari tempi di burn-up sono contenuti e soddisfacenti, salvo per il caso Q=Pu240\_z2 a 180 gg. Tale scarto è spiegabile osservando il grafico in Fig.1. Si osserva il raggiungimento di un massimo attorno ai 180 giorni che rappresenta un punto critico. E' chiaro che a quel punto una perturbazione qualsiasi modifica di pochissimo la concentrazione del nuclide in esame. Da qui lo scarto elevato tra calcolo diretto e HGPT per i conseguenti errori numerici.

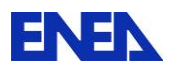

Tabella 5. Scarti HGPT/Calcolo diretto a vari tempi di burn-up (calcoli Excel) [parametro perturbato p=Pu<sup>239</sup>(t<sub>0</sub>) z1]

|                                                                                    | 36gg | 72gg | $108$ gg $144$ gg $180$ gg |          |
|------------------------------------------------------------------------------------|------|------|----------------------------|----------|
| $\sqrt{\text{Pu}^{240}(\text{t}_F)_{Z2}}$ 1.61%   2.15%   0.74%   -5.34%   168.12% |      |      |                            |          |
| $Pu^{240}(t_F)_{Z2}$                                                               |      |      |                            | 4.55%    |
| $Pu^{239}(t_F)$ _z2                                                                |      |      |                            | 5.17%    |
| $\overline{Pu^{239}(t_F)_Z}$                                                       |      |      |                            | $-1.33%$ |

Dai risultati ottenuti si deduce anche come la precisione risulti indipendente dal burn-up raggiunto, salvo naturalmente nel caso in cui ci si trovi in prossimità di un punto critico.

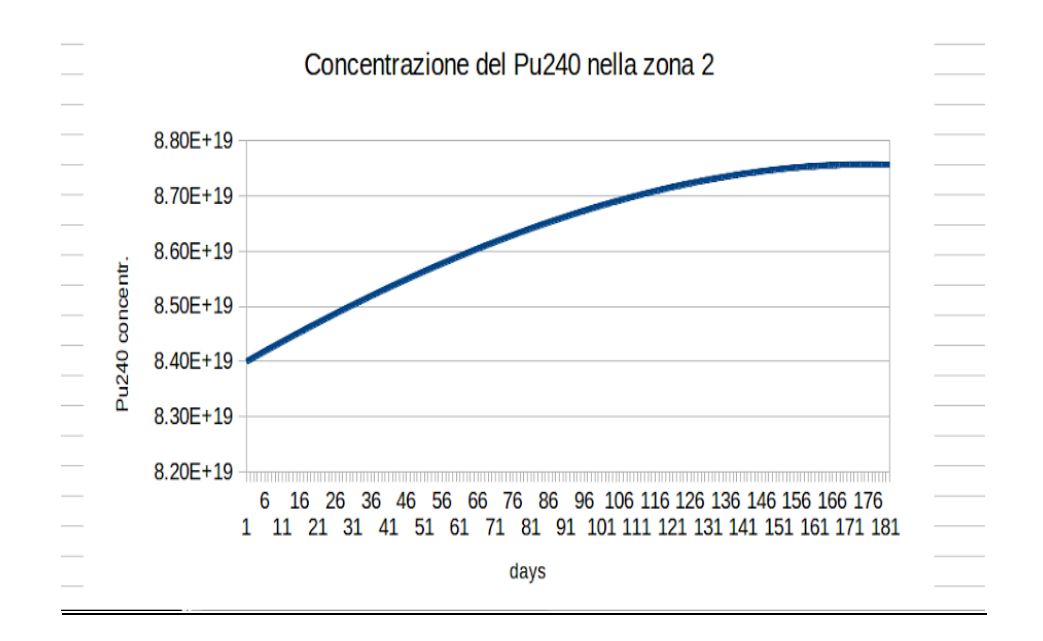

Fig. 1

Sono stati quindi effettuati dei calcoli numerici con il codice ERANOS assumendo 36 step temporali, ed un burn-up del 2%. Quest'ultima scelta è stata fatta per aumentare la precisione dei calcoli, mantenendo 180 step temporali. Come si è osservato nel test precedente, a parità di burn-up per step, la precisione risulta indipendente dall'entità del burn-up raggiunto e quindi la validità della procedura di calcolo assume un carattere generale.

I coefficienti di sensitività sono riportati nella tabella 6 in relazione ai funzionali Q=c<sub>1z1</sub>(t<sub>F</sub>),  $Q=c_{1z2}(t_F)$ ,  $Q=c_{2z1}(t_F)$  e  $Q=c_{2z2}(t_F)$ , considerando in tutti i casi una perturbazione dell'1% della densità iniziale del Pu239 nella zona 1 del nocciolo.

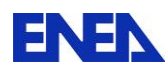

I risultati del calcolo diretto e quelli ottenuti sulla base della metodologia HGPT-BU si confrontano in modo soddisfacente, con scarti al di sotto del 10-11%

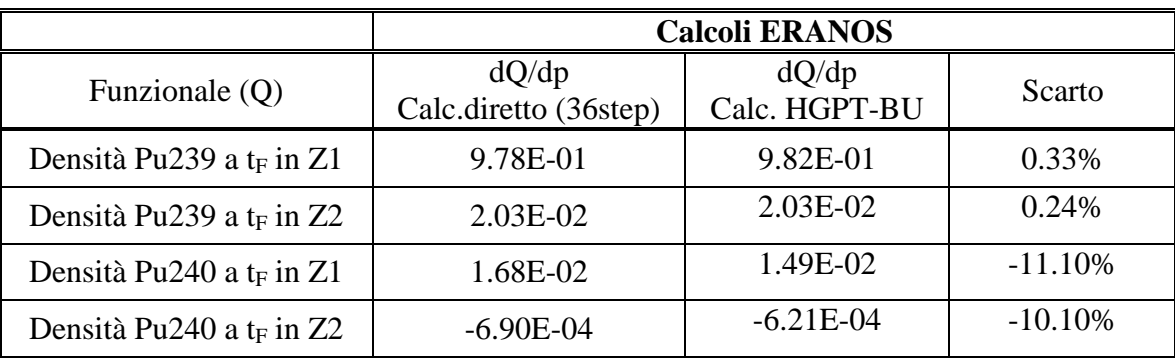

### Tabella 6. Coefficienti di sensitività dQ/dp [parametro pertrbato  $p=Pu^{239}(t_0)_Z1]$ ]

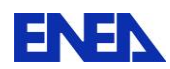

#### **6.3. Caso 3**

Sistema in presenza di leakage.

1 gruppo di neutroni, 2 zone attive di nocciolo, di volume  $V_1$  e  $V_2$ , ciascuna con due nuclidi evolventi: Pu239 e Pu240 ( $c_1^{z_1}$  e  $c_1^{z_2}$ 1 z1  $c_1^{z1}$  e  $c_1^{z2}$  e  $c_2^{z1}$  e  $c_2^{z2}$ 2 z1  $c_2^{z_1}$  e  $c_2^{z_2}$ ). Evoluzione di 180 giorni per un burn-up del 2%. Funzionali: densità nuclidi a fine vita nelle zone 1 e 2. Perturbazione: 1% della densità del Pu239 a t<sub>o</sub> nella zona 1. Geometria: slab.

Le equazioni relative alle funzioni n, c<sub>1</sub>, c<sub>2</sub> nelle due zone e  $\rho$  risultano, ponendo  $\sigma_c = \sigma_a + \sigma_f$ ed indicando con  $\xi_z(r)$  una funzione eguale ad 1 per r entro la zona z ed eguale a 0 altrimenti,

ed indication of 
$$
\xi_z(\mathbf{r})
$$
 una funzione equale ad 1 per r entro la zona z ed eguale a 0 altrimenti,  
\n
$$
\begin{bmatrix}\nm_n = [D\nabla^2 n + n\{\xi_1[c_1(v\sigma_{1,f} - \sigma_{1,c}) + c_2(v\sigma_{2,f} - \sigma_{2,c})] + \xi_2[c_1(v\sigma_{1,f} - \sigma_{1,c}) + c_2(v\sigma_{2,f} - \sigma_{2,c})]\}]=0 \\
m_{c1}^{z1} = -\frac{dc_1^{z1}}{dt} - \rho n_1 \sigma_{1,c} c_1^{z1} + \delta(t - t_o)c_{1,o}^{z1} = 0 \\
m_{c2}^{z1} = -\frac{dc_2^{z1}}{dt} - \rho n_1 \sigma_{2,c} c_2^{z1} + \rho n_1 \sigma_{1,a} c_1^{z1} + \delta(t - t_o)c_{2,o}^{z1} = 0 \\
m_{c1}^{z2} = -\frac{dc_1^{z2}}{dt} - \rho n_2 \sigma_{1,c} c_1^{z2} + \delta(t - t_o)c_{1,o}^{z2} = 0 \\
m_{c2}^{z2} = -\frac{dc_2^{z2}}{dt} - \rho n_2 \sigma_{2,c} c_2^{z2} + \rho n_2 \sigma_{2,a} c_1^{z2} + \delta(t - t_o)c_{2,o}^{z2} = 0 \\
m_\rho = W - \rho[V_1 n_1(\sigma_{1,f} c_1^{z1} + \sigma_{2,f} c_2^{z1}) + V_2 n_2(\sigma_{1,f} c_1^{z2} + \sigma_{2,f} c_2^{z2})]=0
$$
\n(6.3.2)

Le equazioni che reggono le funzioni derivate e quelle aggiunte risultano simili a quelle del caso precedente.

#### Test numerici

Per il caso in esame sono stati effettuati dei calcoli con il codice ERANS assumendo, come nel caso precedente, 36 step temporali.

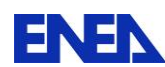

I coefficienti di sensitività sono riportati nelle tabelle 6 e 7 in relazione ai funzionali  $Q=c_{1z1}(t_F)$ ,  $Q=c_{1z2}(t_F)$ ,  $Q=c_{2z1}(t_F)$  e  $Q=c_{2z2}(t_F)$  considerando in tutti i casi una perturbazione dell'1% della densità iniziale del Pu239 nella zona 1 del nocciolo.

Anche in questo caso i risultati sono soddisfacenti, gli scarti tra i valori ottenuti con il calcolo diretto e quelli ottenuti con la metodologia HGPT.BU attestandosi al di sotto del 10-11%.

|                                      | <b>Calcoli ERANOS</b>          |                        |           |  |
|--------------------------------------|--------------------------------|------------------------|-----------|--|
| Funzionale (Q)                       | dQ/dp<br>Calc.diretto (36step) | dQ/dp<br>Calc. HGPT-BU | Scarto    |  |
| Densità Pu239 a t <sub>F</sub> in Z1 | 9.78E-01                       | 9.82E-01               | 0.33%     |  |
| Densità Pu239 a t <sub>F</sub> in Z2 | 2.03E-02                       | 2.03E-02               | 0.24%     |  |
| Densità Pu240 a t <sub>F</sub> in Z1 | 1.68E-02                       | 1.49E-02               | $-11.10%$ |  |
| Densità Pu240 a t <sub>F</sub> in Z2 | $-6.90E-04$                    | $-6.21E-04$            | $-10.10%$ |  |

Tabella 7. Coefficienti di sensitività dQ/dp [parametro perturbato  $p=Pu^{239}(t_0)_Z1$ ]

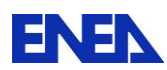

#### **6.4. Caso 4**

Questo caso si differenzia dal caso precedente per la geometria che ora è quella cilindrica. La zona interna del nocciolo ha un raggio di 78 cm, mentre quella esterna è compresa tra 78 e 110 cm. Il nocciolo è inoltre circondato da un riflettore costituito da una corona cilindrica con raggio esterno di 160 cm. Non vi è quindi più simmetria dei flussi tra le due zone del nocciolo.

### Test numerici

I risultati dei calcoli sono presentati nella Tabella 8 e risultano tutti soddisfacenti, gli scarti tra calcoli diretti e calcoli HGPT non superando l'8-9%.

|                                      | <b>Calcoli ERANOS</b>          |                        |               |  |
|--------------------------------------|--------------------------------|------------------------|---------------|--|
| Funzionale (Q)                       | dQ/dp<br>Calc.diretto (36step) | dQ/dp<br>Calc. HGPT-BU | <b>Scarto</b> |  |
| Densità Pu239 a t <sub>F</sub> in Z1 | 8.95E-01                       | 9.10E-01               | 1.70%         |  |
| Densità Pu239 a t <sub>F</sub> in Z2 | $6.24E-02$                     | 6.36E-02               | $-2.02\%$     |  |
| Densità Pu240 a t <sub>F</sub> in Z1 | 8.02E-02                       | 7.51E-02               | $-8.45\%$     |  |
| Densità Pu240 a t <sub>F</sub> in Z2 | 6.39E-04                       | $-6.09E-04$            | $-4.68\%$     |  |

Tabella 8. Coefficienti di sensitività dQ/dp [parametro perturbato p= $Pu^{239}(t_0)_21$ ]

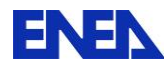

**ENEN** Ricerca Sistema Elettrico

# **7. Estensione a più gruppi energetici**

Le procedure di calcolo fin qui sviluppate possono facilmente essere estese ai casi in cui si voglia tenere conto della struttura multigruppo delle sezioni d'urto. A tal fine è sufficiente introdurre i micro-tassi di reazione definiti dall'equazione

$$
\mathbf{r}_{n,x,z} = \mathbf{n}_z^{\mathrm{T}} \boldsymbol{\sigma}_{n,x} , \quad \mathbf{r}_{n,nu,z} = \mathbf{n}_z^{\mathrm{T}} \mathbf{v} \boldsymbol{\sigma}_{n,f}
$$
(6.3.18)

Le equazioni che governano le funzioni importanza dei nuclidi e del controllo si possono quindi scrivere, nel caso di due nuclidi,

$$
\begin{cases}\n\sum_{z=1}^{2} \xi_{z} \left( \frac{d}{dt} - \rho r_{1,c,z} \right) c_{1}^{*z} + \sum_{z=1}^{2} \xi_{z} (r_{1,nu,z} - r_{1,c,z}) n_{z}^{*} + \sum_{z=1}^{2} \xi_{z} \rho n_{z} \sigma_{1,a} c_{2}^{*z} - \sum_{z=1}^{2} \xi_{z} \rho r_{1,f,z} \rho^{*} + \delta(t - t_{F}) h_{c1}^{+} = 0 \\
\sum_{z=1}^{2} \xi_{z} \left( \frac{d}{dt} - \rho r_{2,c,z} \right) c_{2}^{*z} + \sum_{z=1}^{2} \xi_{z} (r_{2,nu,z} - r_{2,c,z}) n_{z}^{*} - \sum_{z=1}^{2} \xi_{z} \rho r_{2,f,z} \rho^{*} + \delta(t - t_{F}) h_{c2}^{+} = 0 \\
\sum_{z=1}^{2} V_{z} [r_{1,c,z} c_{1,i}^{z} c_{1,i}^{*z} + (r_{2,c,z} c_{2,i}^{z} - r_{1,a,z} c_{1,i}^{z}) c_{2,i}^{*z}] \\
\rho_{i}^{*} = -\frac{z-1}{2} \sum_{z=1}^{2} V_{z} [r_{1,c,z} c_{1,i}^{z} c_{1,i}^{*z} + (r_{2,c,z} c_{2,i}^{z} - r_{1,a,z} c_{1,i}^{z}) c_{2,i}^{*z}] \\
\end{cases}
$$
\n(6.3.19)

$$
f_{\rm{max}}
$$

W

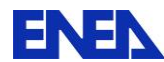

# **8. Estensione a più nuclidi**

Consideriamo ad esempio un sistema con nocciolo formato da due zone e composto da quattro nuclidi: U238, Pu239, Pu240 e Pu241, indicati, rispettivamente, come c<sub>1</sub>, c<sub>2</sub>, c<sub>3</sub>. e c<sub>4</sub>. Le equazioni relative alle funzioni n,  $c_1$ ,  $c_2$ ,  $c_3$ ,  $c_8$  nelle due zone e  $\rho$  risultano, ponendo  $\sigma_c = \sigma_a + \sigma_f$ 

$$
\sigma_{e} = \sigma_{a} + \sigma_{f}
$$
\n
$$
\begin{aligned}\n&\left[\mathbf{m}_{n} = \left[D\nabla^{2}n + n\left(\xi_{1}[c_{1}(v\sigma_{1,f} - \sigma_{1,e}) + c_{2}(v\sigma_{2,f} - \sigma_{2,e})\right] + \xi_{2}[c_{1}(v\sigma_{1,f} - \sigma_{1,e}) + c_{2}(v\sigma_{2,f} - \sigma_{2,e})\right]\right] = 0 \\
&\mathbf{m}_{e1}^{z1} = -\frac{dc_{1}^{z1}}{dt} - \rho n_{1} \sigma_{1,e} c_{1}^{z1} + \delta(t - t_{0}) c_{1,0}^{z1} = 0 \\
&\mathbf{m}_{e2}^{z1} = -\frac{dc_{2}^{z1}}{dt} - \rho n_{1} \sigma_{2,e} c_{2}^{z1} + \rho n_{1} \sigma_{1,a} c_{1}^{z1} + \delta(t - t_{0}) c_{2,0}^{z1} = 0 \\
&\mathbf{m}_{e3}^{z1} = -\frac{dc_{3}^{z1}}{dt} - \rho n_{1} \sigma_{3,e} c_{3}^{z1} + \rho n_{1} \sigma_{2,a} c_{1}^{z1} + \delta(t - t_{0}) c_{3,0}^{z1} = 0 \\
&\mathbf{m}_{e4}^{z1} = -\frac{dc_{1}^{z2}}{dt} - \rho n_{1} \sigma_{4,e} c_{4}^{z1} + \rho n_{1} \sigma_{3,a} c_{3}^{z1} + \delta(t - t_{0}) c_{4,0}^{z1} = 0 \\
&\mathbf{m}_{e1}^{z2} = -\frac{dc_{1}^{z2}}{dt} - \rho n_{2} \sigma_{1,e} c_{1}^{z2} + \delta(t - t_{0}) c_{1,0}^{z2} = 0 \\
&\mathbf{m}_{e2}^{z2} = -\frac{dc_{2}^{z2}}{dt} - \rho n_{2} \sigma_{3,e} c_{3}^{z2} + \rho n_{2} \sigma_{2,a} c_{2}^{z2} + \delta(t - t_{0}) c_{3,0}^{z2} = 0 \\
&\mathbf{m}_{e4}^{z2} = -\frac{dc_{4}^{z2}}{dt} - \rho n_{2} \sigma_{3,e} c_{3}^{z2} + \rho n_{2} \sigma_{3,a} c_{3}^{z2} + \delta(t -
$$

Funzioni derivate [introducendo per generalità i micro-tassi di reazione (6.4.18)]

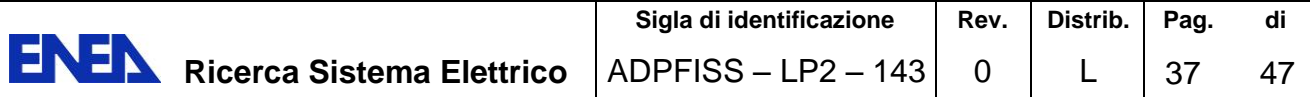

$$
\begin{bmatrix}\n-\frac{d}{dt} + D\nabla^2 + \\
\frac{2}{25} \sum_{z=1}^{5} \left[ c_1^z (v \sigma_{1,f} - \sigma_{1,c}) \right] & \sum_{z=1}^{2} \sum_{z} \left[ c_1^{\text{max}} - r_{1,c,z} \sigma_{1,c} \right] & \sum_{z=1}^{2} \sum_{z} \left[ c_2^{\text{max}} (v \sigma_{2,f} - \sigma_{1,c}) \right] & \cdots \\
-\sum_{z=1}^{2} \sum_{z} \rho \sigma_{1,c} c_1^z \frac{\zeta_{z,c} (z)}{\zeta_{z}} & \sum_{z=1}^{2} \sum_{z} \left[ \frac{(-\frac{d}{dt} - \rho r_{1,c,z})}{\gamma_z} \right] & \cdots \\
-\sum_{z=1}^{2} \sum_{z} \rho \sigma_{1,c} c_1^z \frac{\zeta_{z,c} (z)}{\zeta_{z}} & \sum_{z=1}^{2} \sum_{z} \left[ \frac{(-\frac{d}{dt} - \rho r_{1,c,z})}{\gamma_z} \right] & 0 & \cdots & -\sum_{z=1}^{2} \sum_{z} r_{1,c,z} c_1^z < \cdots \\
\sum_{z=1}^{2} \sum_{z} \left[ \frac{\rho(-\sigma_{2,c} c_2^z + \sigma_{1,a} c_1^z)}{\gamma_z} \right] & \sum_{z=1}^{2} \sum_{z} \rho r_{1,a,z} \frac{\zeta_{z,c} (z)}{\gamma_z} & \sum_{z=1}^{2} \sum_{z} \left[ -\frac{d}{c} - \rho r_{2,c,z} \sigma_{2,c} \right] & \cdots & -\sum_{z=1}^{2} \sum_{z} \left[ \frac{r_{2,c,z} c_2^z}{-r_{1,a,z} c_1^z} \right] < \cdots \\
-\rho \sum_{z=1}^{2} \langle \zeta_{z} (\sigma_{1,f} c_1^z + \sigma_{2,f} c_2^z) \rangle & -\rho \sum_{z=1}^{2} r_{1,f,z} < \xi_{z} (z) \rangle & -\rho \sum_{z=1}^{2} r_{2,f,z} < \xi_{z} (z) \rangle & \cdots & -\sum_{z=1}^{2} \sum_{z} \left( \frac{r_{1,c,z} c_2^z}{r_{1,c,z} c_1^z} \right) < \cdots \\
\
$$

Funzioni aggiunte

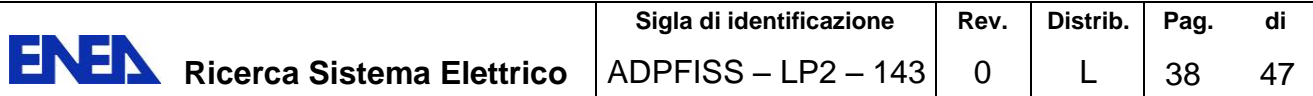

$$
\begin{bmatrix}\n\frac{d}{dt} + DV^2 + \\
\frac{2}{2z} \zeta_z \left[ c_1^z (v \sigma_{I,f} - \sigma_{I,c}) \right] & -\sum_{z=1}^2 \zeta_z \rho \sigma_{I,c} c_1^z \leq \frac{\zeta_z(.)}{V_z} & \sum_{z=1}^2 \zeta_z \left[ \frac{\rho(-\sigma_{2,c} c_2^2 + \sigma_{I,a} c_1^z)}{V_z} \right] & \dots & -\rho \sum_{z=1}^2 \zeta_z \left( \frac{\sigma_{I,f} c_1^z}{\sigma_{I,f} c_2^z} \right) & \dots & -\rho \sum_{z=1}^2 \zeta_z \left( \frac{\sigma_{I,f} c_1^z}{\sigma_{I,f} c_2^z} \right) & \dots & -\rho \sum_{z=1}^2 \zeta_z \left( \frac{\sigma_{I,f} c_1^z}{\sigma_{I,f} c_2^z} \right) & \dots & -\rho \sum_{z=1}^2 \zeta_z \left( \frac{\sigma_{I,f} c_1^z}{\sigma_{I,f} c_2^z} \right) & \dots & -\rho \sum_{z=1}^2 \zeta_z \left( \frac{\sigma_{I,f} c_1^z}{\sigma_{I,f} c_2^z} \right) & \dots & -\rho \sum_{z=1}^2 \zeta_z \rho_{I,f,z} & \zeta, & >\right) \\
\sum_{z=1}^2 \zeta_z \left[ \frac{(r_{2,m,z} - r_{2,c,z})}{V_z} \right] & 0 & \sum_{z=1}^2 \zeta_z \left[ \frac{d}{at} - \rho r_{2,c,z} \right] & \dots & -\sum_{z=1}^2 \zeta_z \rho r_{2,f,z} & \zeta, & >\right] \\
\vdots & \vdots & \vdots & \vdots & \vdots & \vdots & \vdots & \vdots & \vdots \\
0 & -\sum_{z=1}^2 r_{1,c,z} c_1^z & \zeta_z \left( . \right) & \sum_{z=1}^2 \left[ -\frac{(r_{2,c,z} c_2^z - r_{2,c,z})}{r_{1,a,z} c_1^z} \right] & \dots & -\sum_{z=1}^2 \zeta_z \rho r_{2,f,z} & \zeta, & >\right] \\
\times \zeta_z^* + \delta(t - t_F) \begin{vmatrix} h_1^+ \\ h_2^+ \\
$$

### Equazioni

Importanza dei neutroni

Equazioni  
\nImportanza dei neutroni  
\n
$$
\left\{\frac{d}{dt} + D\nabla^2 + \sum_{z=1}^2 \xi_z \Big[ c_1^z (\nu \sigma_{1,f} - \sigma_{1,c}) + c_2^z (\nu \sigma_{2,f} - \sigma_{2,c}) + c_3^z (\nu \sigma_{3,f} - \sigma_{3,c}) + c_4^z (\nu \sigma_{2,f} - \sigma_{4,c}) \Big] \right\} n^*
$$
\n
$$
- \sum_{z=1}^2 \xi_z \rho \sigma_{1,c} c_1^z c_1^{*\,z} + \rho \sum_{z=1}^2 \xi_z (-\sigma_{2,c} c_2^z + \sigma_{1,a} c_1^z) c_2^{*\,z} + \rho \sum_{z=1}^2 \xi_z (-\sigma_{3,c} c_3^z + \sigma_{2,a} c_2^z) c_3^{*\,z} + \rho \sum_{z=1}^2 \xi_z (-\sigma_{4,c} c_2^z + \sigma_{3,a} c_2^z) c_3^{*\,z}
$$
\n
$$
- \rho \sum_{z=1}^2 \xi_z \Big( \sigma_{1,f} c_1^z + \sigma_{2,f} c_2^z + \sigma_{3,f} c_3^z + \sigma_{4,f} c_4^z \Big) p^* + \delta(t - t_F) h_n^+ = 0
$$
\n(6.5.5)

Integrando nello step  $\Delta t$ , questa equazione diventa, per ciascuna zona z,

Integrando nello step At, questa equazione diventa, per ciascuna zona z,  
\n
$$
\left\{ D\nabla^2 + \left[ c_1^z (v\sigma_{1,f} - \sigma_{1,c}) + c_2^z (v\sigma_{2,f} - \sigma_{2,c}) + c_3^z (v\sigma_{3,f} - \sigma_{3,c}) + c_4^z (v\sigma_{2,f} - \sigma_{4,c}) \right] \right\} \psi^*
$$
\n
$$
- \rho \sigma_{1,c} c_1^z \int_{\Delta t} dt_1^{*z} + \rho (-\sigma_{2,c} c_2^z + \sigma_{1,a} c_1^z) \int_{\Delta t} dt_2^{*z} + \rho (-\sigma_{3,c} c_3^z + \sigma_{2,a} c_2^z) \int_{\Delta t} dt_3^{*z} + \rho \sum_{z=1}^2 \xi_z (-\sigma_{4,c} c_2^z + \sigma_{3,a} c_2^z) \int_{\Delta t} dt_4^{*z}
$$
\n
$$
- \rho \sum_{z=1}^2 \xi_z \left( \sigma_{1,f} c_1^z + \sigma_{2,f} c_2^z + \sigma_{3,f} c_3^z + \sigma_{4,f} c_4^z \right) \int_{\Delta t} dt_1^{*z} + h_n^+ = 0
$$
\n(6.5.6)

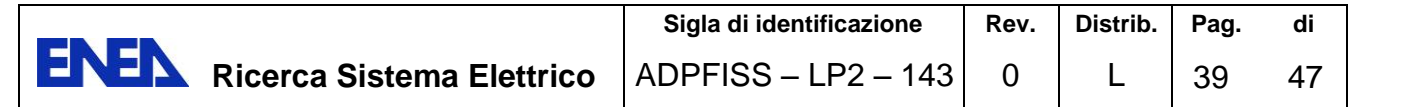

Se definiamo le sorgenti aggiunte

$$
\begin{bmatrix}\ng_{z1}^{+} = & & \\
-\rho \left[ \sigma_{1,c} c_{1}^{z1} \int_{\Delta t}^{4} dt c_{1}^{z1} + (\sigma_{1,a} c_{1}^{z} - \sigma_{2,c} c_{2}^{z1}) \int_{\Delta t} dt c_{2}^{z1} + (\sigma_{2,a} c_{2}^{z1} - \sigma_{3,c} c_{3}^{z1}) \int_{\Delta t} dt c_{3}^{z2} + \sum_{z=1}^{2} \xi_{z} (\sigma_{3,a} c_{2}^{z1} - \sigma_{4,c} c_{2}^{z1}) \int_{\Delta t} dt c_{4}^{z1} \right] \\
-\rho \sum_{z=1}^{2} \xi_{z} \left( \sigma_{1,f} c_{1}^{z} + \sigma_{2,f} c_{2}^{z} + \sigma_{3,f} c_{3}^{z} + \sigma_{4,f} c_{4}^{z} \right) \left[ dt \rho^{*} + h_{n}^{+} \right] \\
g_{z2}^{+} = & \\
-\rho \left[ \sigma_{1,c} c_{1}^{z2} \int_{\Delta t} dt c_{1}^{z2} + (\sigma_{1,a} c_{1}^{z2} - \sigma_{2,c} c_{2}^{z2}) \int_{\Delta t} dt c_{2}^{z2} + (\sigma_{2,a} c_{2}^{z} - \sigma_{3,c} c_{3}^{z2}) \int_{\Delta t} dt c_{3}^{z2} + \sum_{z=1}^{2} \xi_{z} (\sigma_{3,a} c_{2}^{z2} - \sigma_{4,c} c_{2}^{z2}) \int_{\Delta t} dt c_{4}^{z2} \right] \\
-\rho \sum_{z=1}^{2} \xi_{z} \left( \sigma_{1,f} c_{1}^{z} + \sigma_{2,f} c_{2}^{z} + \sigma_{3,f} c_{3}^{z} + \sigma_{4,f} c_{4}^{z} \right) \left[ dt \rho^{*} + h_{n}^{+} \right] \\
(6.5.7)
$$

la (6.3.8) si può scrivere, in generale,  
\n
$$
\left\{ D\nabla^2 + \sum_{z=1}^2 \xi_z \left[ c_1^z (\nu \sigma_{1,f} - \sigma_{1,c}) + c_2^z (\nu \sigma_{2,f} - \sigma_{2,c}) \right] \right\} \psi^* + \sum_{z=1}^2 \xi_z g_z^+ = 0
$$
\n(6.5.8)

Importanza dei nuclidi

Importanza dei nuclidi  
\n
$$
\begin{cases}\n\sum_{z=1}^{2} \xi_{z} (\frac{d}{dt} - \rho n_{z} \sigma_{1,c}) c_{1}^{*_{z}} + \sum_{z=1}^{2} \xi_{z} (\nu \sigma_{1,f} - \sigma_{1,c}) n_{z} n_{z}^{*} + \sum_{z=1}^{2} \xi_{z} \rho n_{z} \sigma_{1,a} c_{2}^{*_{z}} - \sum_{z=1}^{2} \xi_{z} \rho \sigma_{1,f} n_{z} \rho^{*} + \delta(t - t_{F}) h_{c1}^{+} = 0 \\
\sum_{z=1}^{2} \xi_{z} (\frac{d}{dt} - \rho n_{z} \sigma_{2,c}) c_{1}^{*_{z}} + \sum_{z=1}^{2} \xi_{z} (\nu \sigma_{2,f} - \sigma_{2,c}) n_{z} n_{z}^{*} + \sum_{z=1}^{2} \xi_{z} \rho n_{z} \sigma_{2,a} c_{3}^{*_{z}} - \sum_{z=1}^{2} \xi_{z} \rho \sigma_{2,f} n_{z} \rho^{*} + \delta(t - t_{F}) h_{c2}^{+} = 0 \\
\sum_{z=1}^{2} \xi_{z} (\frac{d}{dt} - \rho n_{z} \sigma_{3,c}) c_{1}^{*_{z}} + \sum_{z=1}^{2} \xi_{z} (\nu \sigma_{3,f} - \sigma_{3,c}) n_{z} n_{z}^{*} + \sum_{z=1}^{2} \xi_{z} \rho n_{z} \sigma_{3,a} c_{4}^{*_{z}} - \sum_{z=1}^{2} \xi_{z} \rho \sigma_{3,f} n_{z} \rho^{*} + \delta(t - t_{F}) h_{c3}^{+} = 0 \\
\sum_{z=1}^{2} \xi_{z} (\frac{d}{dt} - \rho n_{z} \sigma_{4,c}) c_{2}^{*_{z}} + \sum_{z=1}^{2} \xi_{z} (\nu \sigma_{4,f} - \sigma_{4,c}) n_{z} n_{z}^{*} - \sum_{z=1}^{2} \xi_{z} \rho \sigma_{4,f} n_{z} \rho^{*} + \delta(t - t_{F}) h_{c4}^{+} = 0\n\end{cases}
$$
\n(6.5.9)

Importanza del controllo

$$
\rho^* = -\frac{\sum_{z=1}^2 n_z V_z \Big[ \sigma_{1,c} c_1^{z1} c_1^{*z} + (\sigma_{2,c} c_2^z - \sigma_{1,a} c_1^z) c_2^{*z} + (\sigma_{3,c} c_3^z - \sigma_{2,a} c_2^z) c_3^{*z} + (\sigma_{4,c} c_4^z - \sigma_{3,a} c_3^z) c_4^{*z} \Big]}{W}
$$
\n(6.5.10)

Considerando un sistema con due zone di nocciolo in geometria slab simile a quello trattato nel test 3 del paragrafo 6, utilizzando il programma Excel si sono ottenute le soluzioni di queste equazioni. I risultati, tutti ottimi, sono riportati nella Tabella 9.

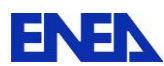

|                                       | <b>Calcoli EXCEL</b>           |                        |           |
|---------------------------------------|--------------------------------|------------------------|-----------|
| Funzionale (Q)                        | dQ/dp<br>Calc.diretto (36step) | dQ/dp<br>Calc. HGPT-BU | Scarto    |
| Densità U238 a t <sub>F</sub> in Z1   | 9.90E-01                       | 9.90E-01               | $0.00\%$  |
| Densità U238 a t <sub>F</sub> in $Z2$ | 1.47E-03                       | 1.47E-03               | 0.01%     |
| Densità Pu239 a t <sub>F</sub> in Z1  | 3.59E-03                       | 3.59E-02               | 0.03%     |
| Densità Pu239 a t <sub>F</sub> in Z2  | $-2.60E-04$                    | $-2.60E-04$            | $-0.03\%$ |
| Densità Pu240 a t <sub>F</sub> in Z1  | $-4.25E-04$                    | $-4.25E-04$            | $-0.04\%$ |
| Densità Pu240 a t <sub>F</sub> in Z2  | $-4.29E-04$                    | $-4.29E-04$            | 0.02%     |
| Densità Pu241 a t <sub>F</sub> in Z2  | 2.89E-03                       | 2.90E-03               | 0.04%     |
| Densità Pu241 a t <sub>F</sub> in Z2  | 2.89E-03                       | 2.90E-03               | 0.04%     |

Tabella 9. Coefficienti di sensitività dQ/dp [parametro perturbato  $p=Pu^{239}(t_0)_21]$ ]

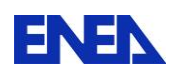

# **Conclusioni**

Risultati raggiunti:

• Dimostrazione della validità della metodologia HGPT-BU attraverso test su primi casi di evoluzione del combustibile in un sistema veloce rappresentativo di reattori refrigerati a piombo. Lo scarto tra i valori ottenuti con i calcoli HGPT rispetto a quelli ottenuti con i calcoli diretti risulta in tutti i casi considerati inferiore al 10-11%

• Prime implementazioni in ERANOS di procedure per il calcolo perturbativo nel campo non lineare neutroni/nuclidi (v. Appendice).

Dopo questa prima implementazione si proseguirà con altre, in particolare prendendo in considerazione altri tipi di funzionali. In relazione al funzionale 'controllo residuo', il tipo di controllo in generale può essere definito diversamente rispetto a quello considerato nei test di questo studio: per esempio potrà corrispondere alla concentrazione di veleno (boro) sciolto nel refrigerante, o all'inserzione di una barra di regolazione. Nel caso di un sistema sottocritico, può corrispondere all'intensità della sorgente neutronica prodotta dall'acceleratore. Il parametro di controllo, sia esso realistico o fittizio, nella procedura deve comunque risultare inserito nell'operatore che regge il flusso o risultare come coefficiente della sorgente esterna nel caso di un sistema sottocritico. Per questo funzionale non potrà quindi essere utilizzata la procedura alternativa illustrata nel paragrafo 4, valida comunque per studi di evoluzione, ma solo la prima.

Sono in corso contatti con il CEA/Cadarache per una collaborazione in vista di una piena implementazione della metodologia HGPT-BU nel codice ERANOS, collaborazione che potrà anche avvalersi di stage di dottorato in Francia.

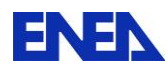

## **Appendice. Procedure implementate in ERANOS**

I calcoli neutronici sono stati effettuati con il codice deterministico ERANOS nella versione 2.1. Questo codice è costituito da librerie di dati nucleari valutati (JEF3.1 qui usato), programmi di calcolo specifici e procedure di calcolo che consentono un'elevata flessibilità e modularità. Le sequenze di calcolo consigliate sono fornite a seconda degli obiettivi passando da veloci studi di fattibilità a calcoli di riferimento. E' un sistema modulare nel quale differenti moduli si concatenano l'uno all'altro mediante opportune semplici istruzioni. Inoltre ingloba il linguaggio LU (user's language) che permette di maneggiare direttamente variabili, costruire programmi avanzati mediante loops ed esecuzioni condizionali e più in generale complesse sequenze di istruzioni in macro istruzioni chiamate "Procedure". Un'importante ed ampia sezione del codice è dedicata allo studio di fenomeni nucleari nei reattori mediante metodologie perturbative. Uno dei vantaggi della teoria lineare delle perturbazioni è che i valori delle perturbazioni e i coefficienti di sensibilità sono (salvo che nella forma perturbativa esatta) indipendenti dalla perturbazione stessa e possono essere calcolati velocemente, rispetto ai calcoli diretti. I moduli perturbativi di ERANOS consentono quindi di calcolare:

- i coefficienti di sensibilità relativi al fattore di moltiplicazione. I calcoli si basano sulla teoria delle perturbazioni standard CPT (Classical Perturbation Theory).
- i coefficienti di sensibilità relativi ai rapporti di tassi di reazione mediante analisi in GPT.
- sensibilità relativa ai coefficienti di reattività mediante analisi in EGPT.
- incertezze dei parametri integrali. In questo caso, il calcolo richiede i coefficienti di sensibilità  $S_i$  e la matrice di covarianza (D) associata alla libreria dei dati nucleari.
- coefficienti di correlazione (rappresentatività). Questi coefficienti danno un'indicazione della somiglianza, dal punto di vista dei dati nucleari, di una certa quantità integrale della configurazione in cui vengono ottenuti i dati sperimentali rispetto alla medesima quantità calcolata per il reattore di riferimento.

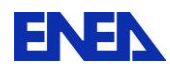

**ENEN** Ricerca Sistema Elettrico

### **Esempio Procedura LU caso semplice 1 Nuclide/ 2 Zone**

```
 * '=================================================================' ; 
 * ' Calcolo di n_z(r) in Burn-up Step ' ; 
             ME{\tt TODO} {\tt ALTERNATIVO} (Cap. 4)
* '=================================================================' ; 
  (FLUX_TOT_BU) ON_TOTAL_TO3MTO AVERAGED_REACTION_RATE(1) ->Flux_Z1 
                              AVERAGED_REACTION_RATE(2) ->Flux_Z2 ;
  (FLUX_TOT_BU) ON_TO3MG DOMAIN_RADIAL_SURFACE(1) ->V1 
                       DOMAIN_RADIAL_SURFACE(2) ->V2 ;
 ->ALPHA (Flux Z1+Flux Z2) ;
 \overline{Z1/V1} ;
 \overline{z1(I)} (Flux Z1/(V1*ALPHA)) ;
 \Rightarrown z2(I) (Flux Z2/(V2*ALPHA)) ;
->n1V1(I) (n z1(I)*V1) ;
->n2V2(I) (n z2(I)*V2) ;
->VERIF(I) (n1V1(I)+n2V2(I)) ;
 * '=================================================================' ; 
 * ' Calcolo di RHO(t) ' ; 
* '=================================================================' ; 
MACRO CALCULATION ->mac syst step
 ! useful to isolate a single reaction rate 
  MICRO (MICRO_ECCO)
  MEDIUM (MILIEU_ECCO) 
 CONCENTRATION (EDL CONC)
 BY SAMPLE 'macro syst' 'PU239' ;
EDITION MACRO (mac syst step) ;
! EDL EDITION (mac syst step) ;
->NREAC 15;
 (mac_syst_step) PSMAC MACSEC(1) SMAC(3) ->mac_fiss_temp_Z1 
SMAC(6) ->mac disap temp Z1
SMAC(3+NREAC) ->mac_fiss_temp_Z2
                                SMAC(6+NREAC) ->mac_disap_temp_Z2 ;
->mac_disap_Z1(I) (mac_disap_temp_Z1) ;
->mac_fiss_Z1(I) (mac_fiss_temp_Z1) ;
->mac disap Z^2(I) (mac disap temp Z^2) ;
->mac_fiss_Z2(I) (mac_fiss_temp_Z2) ;
 (FISS_BU) ON_TOTAL_TO3MTO AVERAGED_REACTION_RATE(1) ->Fiss_BU_Z1 
                          AVERAGED_REACTION_RATE(2) ->Fiss_BU_Z2 ;
->FISS TOT BU (Fiss BU Z1+Fiss BU Z2) ;
\rightarrowDEN_RHO(I) (n_z1(I)*V1*mac_fiss_Z1(I)+n_z2(I)*V2*mac_fiss_Z2(I)) ;
 / (mac_syst_step) ; 
 * '************************************************************************'; 
\rightarrowRHO(I) (FISS TOT BU/DEN RHO(I)) ;
 * '************************************************************************';
```
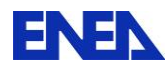

```
\mathcal{L}^{(n)}…………………………………………………………………………..
   …………………………………………………………………………..
* '*************************************************************************'; 
* '=============== Calcolo C_adj METODO SEMPLIFICATO ================'; 
* '*************************************************************************'; 
 ->JOUR REP(36,5);
 ->C39 adj Z1 1 ;
 ->C39 adj Z2 0 ;
* '*************************************************************************'; 
 POUR \rightarrowK REP(-JOUR()) ;
 ->Nz1 n_z1(K) ;
 ->Nz2 n_zz2(K) ;
->T step (JOUR(K) *24*3600) ;
 SI (K=JOUR() ) ;
  * ('***************** NUMERO STEP '/CAR(K)/' T_Finale *************'); 
  ->RHOadj_num 
  (n1V1(K)*mac disap Z1(K)*C39 adj Z1 + n2V2(K)*mac disap Z2(K)*C39 adj Z2) ;
 ->RHOadj_den (DEN_RHO(K)) ;
 \overline{\text{Y-RHO}} adj (-RHOadj num/RHOadj den) ;
  SINON ; 
  * ('******************* NUMERO STEP '/CAR(K)/' *****************'); 
->Term RHO_Z1 (C39_adj_Z1*RHO(K+1)*n_z1(K+1)*PU39_disap_Z1*T_step*1E-24) ;
->Term RHO Z2 (C39 adj Z2*RHO(K+1)*n z2(K+1)*PU39 disap Z2*T step*1E-24) ;
 ->Term_RHOstar_Z1 (RHO_adj*RHO(K+1)*PU39_fiss_Z1*n_z1(K+1)*T_step*1E-24) ;
 ->Term_RHOstar_Z2 (RHO_adj*RHO(K+1)*PU39_fiss_Z2*n_z2(K+1)*T_step*1E-24) ;
->C39 adj Z1 (C39 adj Z1 - Term RHO Z1 - Term RHOstar Z1) ;
->C39 adj Z2 (C39 adj Z2 - Term RHO Z2 - Term RHOstar Z2) ;
 ->RHOadj_num 
  (n1V1(\overline{K}) * mac\_disap_Z1(K) * C39\_ADJ_Z1+n2V2(K) *mac\_disap_Z2(K) * C39\_ADJ_Z2) ;
 ->RHOadj den (DEN RHO(K)) ;
->RHO adj (-RHOadj num/RHOadj den) ;
 SI (k=1) ;
  * ('******************* NUMERO STEP T0 *****************'); 
 ->Term_RHO_Z1 (C39_adj_Z1*RHO(K)*n_z1(K)*PU39_disap_Z1*T_step*1E-24) ;
 ->Term_RHO_Z2 (C39_adj_Z2*RHO(K)*n_z2(K)*PU39_disap_Z2*T_step*1E-24) ;
->Term_RHOstar_Z1 (RHO_adj*RHO(K)*PU39_fiss_Z1*n_z1(K)*T_step*1E-24) ;
->Term_RHOstar_Z2 (RHO_adj*RHO(K)*PU39_fiss_Z2*n_z2(K)*T_step*1E-24) ;
* '**************************************************************************'; 
 ->C39 adj Z1 t0 (C39 adj Z1 - Term RHO Z1 - Term RHOstar Z1) ;
 ->C39 adj Z2 t0 (C39 adj Z2 - Term RHO Z2 - Term RHOstar Z2) ;
* '**************************************************************************';
```
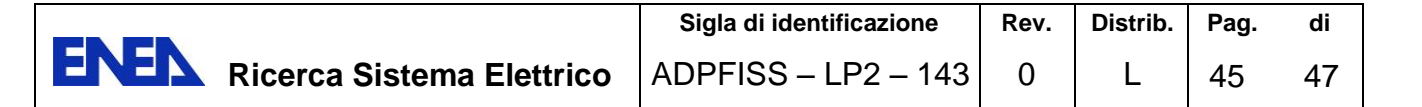

```
 FINSI ; 
 FINSI ; 
 FINPOUR ;
```
### **Esempio di Output**

```
->c39 ADJ Z1 1
->C39 ADJ Z2 0
 * 
 '*************************************************************************' 
->NZ1 2.63066E-5
->NZ2 2.63066E-5
 ->T_STEP 432000 
 * 
'***************** NUMERO STEP 36 T_Finale *************' 
 ->RHOADJ_NUM 2.16592E-4 
->RHOADJ_DEN 2.83229E-4
->RHO_ADJ -7.64725E-1
->NZ1 2.63066E-5
->NZ2 2.63066E-5 
 ->T_STEP 432000 
 * 
'******************* NUMERO STEP 35 *****************' 
->TERM_RHO_Z1 2.75226E-3
 ->TERM_RHO_Z2 0 
->TERM RHOSTAR Z1 -1.37611E-3->TERM_RHOSTAR_Z2 -1.37611E-3->C39 ADJ Z1 9.98624E-1
->C39_ADJ_Z2 1.37611E-3
->RHOADJ_NUM 2.17188E-4
->RHOADJ DEN 2.84007E-4
->RHO ADJ -7.64725E-1
->NZ1 2.63066E-5
 ->NZ2 2.63066E-5
```
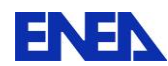

**ENEN** Ricerca Sistema Elettrico

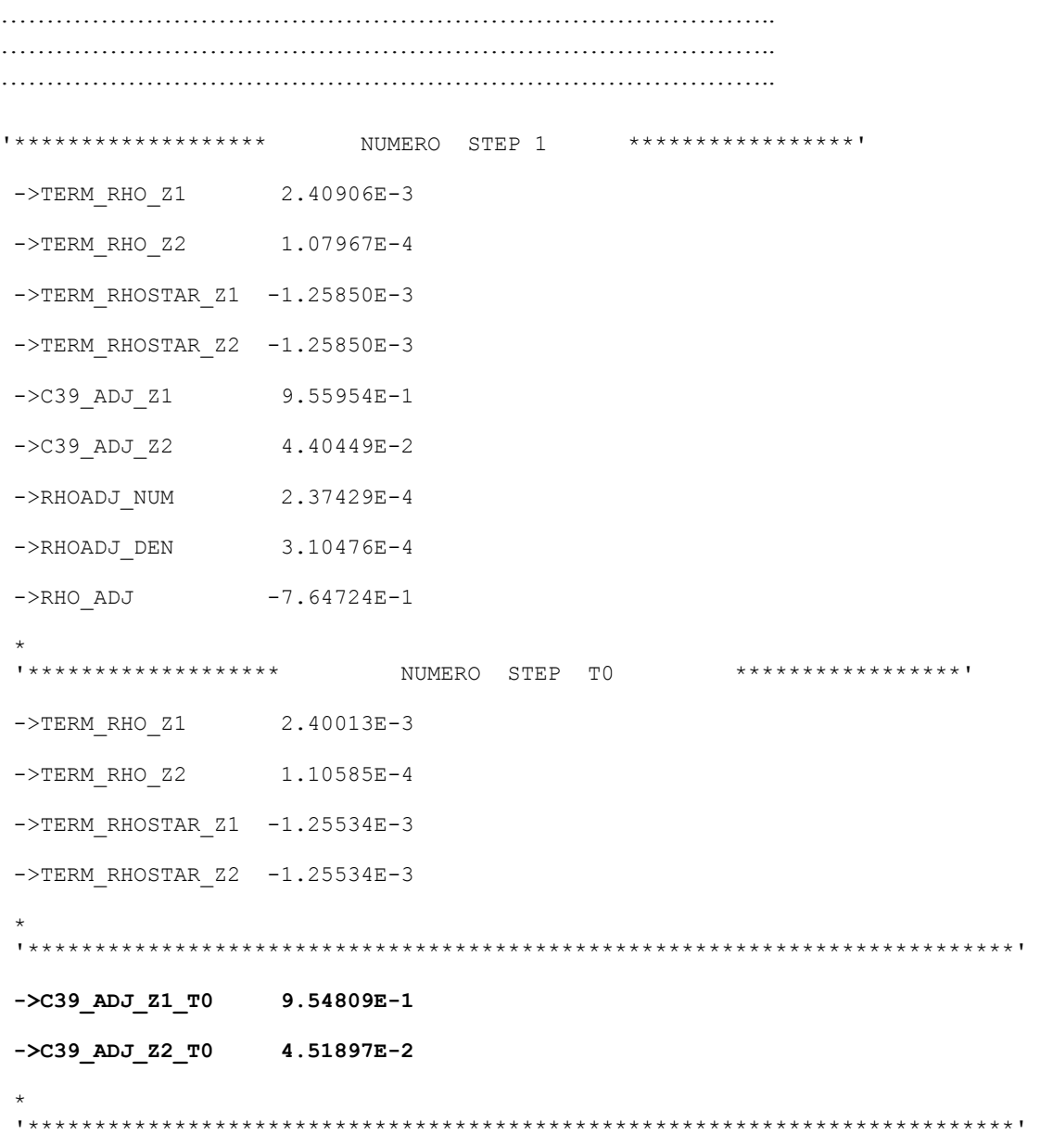

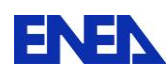

## **Riferimenti bibliografici**

- 1- A. Gandini, "Generalized Perturbation Theory (GPT) Methods. A Heuristic Approach", in *Advances in Nuclear Science and Technology, Vol. 19*, Plenum Publishing Corporation, New York, 1987.
- 2- Gandini, "Sensitivity Analysis of Source Driven Subcritical Systems by the HGPT Methodology", Proc. Intern. IAEA Techn. Committee Meet., Madrid 17-19 Sept. 1997 (IAEA-TC-903.3, p. 377), and: Annals of Nuclear Energy, 24, 1241 (1997)
- 3- G. Rimpault et al., "The ERANOS code and data system for fast reactor neutronic analyses", Proc. PHYSOR 2002, Seoul, Korea, October 7-10, 2002